**Open Watcom**

**CauseWay User's Guide**

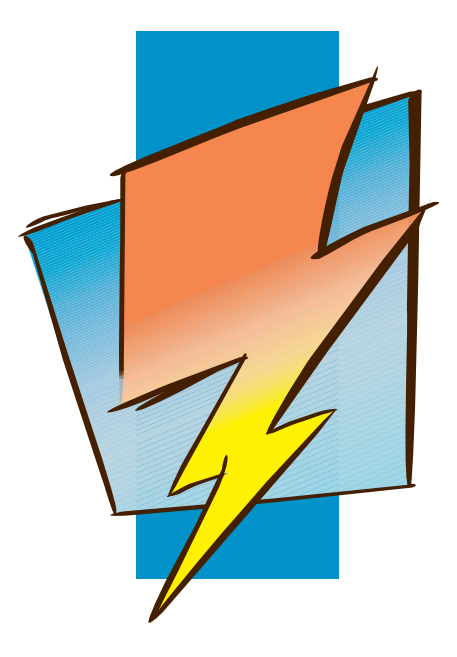

**First Edition**

# **Open Watcom**

# **Notice of Copyright**

Copyright © 2002-2006 the Open Watcom Contributors. Portions Copyright © 1984-2002 Sybase, Inc. and its subsidiaries. All rights reserved.

Any part of this publication may be reproduced, transmitted, or translated in any form or by any means, electronic, mechanical, manual, optical, or otherwise, without the prior written permission of anyone.

For more information please visit http://www.openwatcom.org/

Printed in U.S.A.

# **Table of Contents**

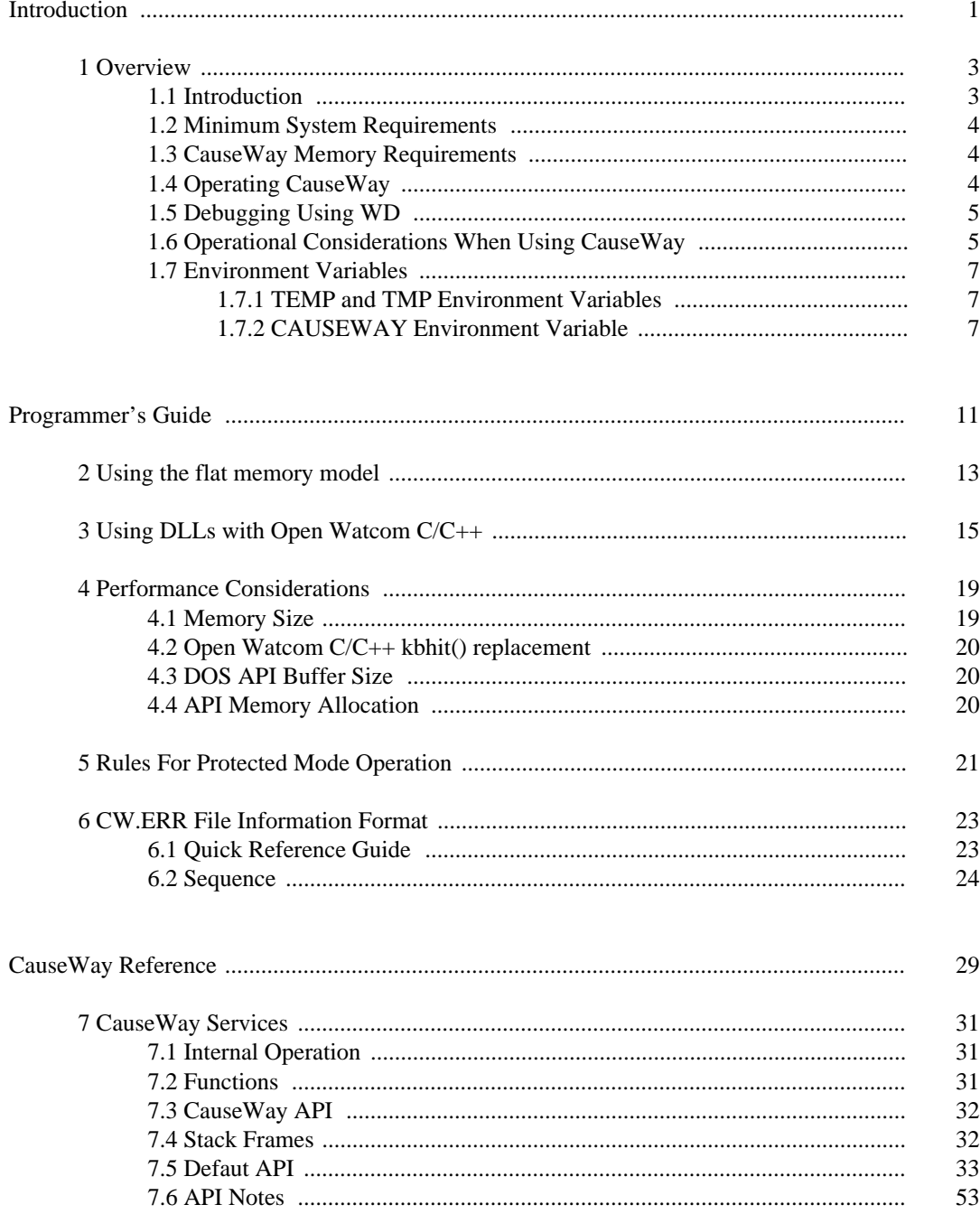

 $\rm iii$ 

# **Table of Contents**

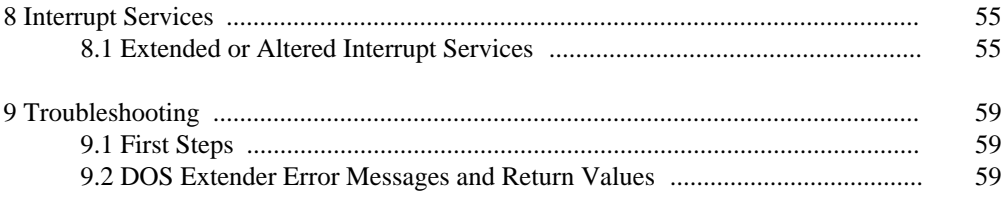

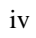

# **Introduction**

# **1 Overview**

CauseWay is a 386 DOS extender package for use with Open Watcom  $C/C++$  programs. It is provided as a stub executable for which can be easily linked into DOS extended applications.

### **1.1 Introduction**

Within the standard DOS, Windows and OS/2 DOS box environments, CauseWay supports 32-bit memory models for applications on PC compatibles with an 80386SX processor or above without the need to use overlays or crude stopgap measures such as EMS/XMS swapping. To do this, the DOS extender runs applications in protected mode, rather than the real mode normally used in the DOS environments. CauseWay supports both 16-bit and 32-bit protected mode applications operating under a DOS environment. It makes full use of 386-level chip capabilities including demand paging of code and data, variable-sized segments up to 4GB in length, mixing 16- and 32-bit segments as well as support for flat (non-segmented) memory addressing models. The CauseWay implementation of these powerful capabilities provides all their benefits while being transparent to the application user.

Applications created using CauseWay are compatible with the VCPI and DPMI standards and run equally well on systems with no protected mode drivers or programs. CauseWay applications work with such diverse environments as normal DOS, DesqView, Windows 3.0 and above in both standard and enhanced modes, as well as DOS windows within OS/2 2.0 and above, Windows 95 and above and Windows NT and later. CauseWay allocates memory from DPMI, VCPI, XMS, and INT 15H services, in addition to conventional DOS memory. This allows CauseWay applications to allocate memory through the CauseWay DOS extender without the need to detect or manipulate the various memory handling schemes.

A primary objective of CauseWay development was to ensure minimal effort would be needed by programmers to adapt their code to work with the CauseWay DOS e tender. As a result, most Open Watcom C/C++ and many realmode assembly language programs need no or minor changes to produce a fully operational CauseWay protected mode application.

#### **Introduction 3**

# **1.2 Minimum System Requirements**

CauseWay for Open Watcom C/C++ requires a 386SX based computer or better. The required operating environment is MS-DOS or PC-DOS 3.3 or higher, Windows 3.0 or higher, OS/2 2.0 and above, Windows 95 and above, Windows NT or higher or a compatible operating system that provides a DPMI or VCPI DOS environment.

CauseWay is to a large extent compatible with Tenberry Software's DOS/4GW. Most applications built for DOS/4GW will run with CauseWay without any changes.

# **1.3 CauseWay Memory Requirements**

The recommended minimum amount of total free physical memory for CauseWay applications is 500KB total. 100-150KB of this memory must be conventional DOS memory, the remainder may be extended memory. CauseWay applications can run in less memory, down to the 300KB range, provided sufficient virtual (disk-based) memory is available, but application performance will decline significantly. More physical memory improves a program's performance, reducing virtual memory disk access overhead.

# **1.4 Operating CauseWay**

When using CauseWay, simply follow the standard edit-compile/assemble-link programming cycle familiar to C and assembly language programmers.

Users compiling with WCL386 need to add the switch /l=CauseWay to the command line.

```
Example:
WCL386 /l=CauseWay myprog.c
```
This switch can be automated by adding /l#CauseWay to the **WCL386** environment variable, making CauseWay the default when compiling via WCL386.

Open Watcom users linking with WLINK should add the statement system CauseWay to the link command.

#### **4 Operating CauseWay**

*Example:* WLINK system CauseWay file myprog.obj

When running the DOS-extended application, DOS first loads the CauseWay DOS extender in conventional memory. CauseWay establishes the protected mode environment, retrieves the application from the executable file — loading it first into extended memory, then conventional memory if extended is exhausted, then virtual (disk-based) memory if conventional is exhausted — sets up the application for execution, and finally passes control to the application to begin operation. No additional files are required to make your application run in 386 protected mode using the CauseWay DOS extender.

CWSTUB.EXE will execute stand-alone LE-format files in the same way as DOS4GW.EXE does if the full file name, including extension, is listed after CWSTUB, e.g. CWSTUB RUNME.EXE. CWSTUB will override the extender bound to the application EXE, if any, with the CauseWay DOS extender version in CWSTUB.EXE.

### **1.5 Debugging Using WD**

To debug CauseWay programs with the Open Watcom debugger after installing the CauseWay files, simply use the /tr=cw command line option.

```
Example:
```
WD /tr=cw myprog

This process can be automated by adding /tr#cw to your **WD** environment variable. Use the set WD=tr#cw command.

By default, CauseWay uses a Ctrl-Alt keypress to interrupt the WD debugger, rather than the Print-Screen key. This can be changed to any two, three, or four keypress value by modifying the ASCII file CWHELP.CFG at the BreakKeys line. See comments in this file for further detail. Note that a single keypress value will not work properly.

# **1.6 Operational Considerations When Using CauseWay**

The **TEMP** , **TMP** and **CAUSEWAY=SWAP** environment variables are used by CauseWay to determine where to build its virtual memory swap file when an application is not operating under Windows or OS/2 (Windows and OS/2 provide their own virtual memory management). Since CauseWay has integrated virtual memory, disk space is considered part of total memory. If you use the **TEMP** , **TMP** or **SWAP** environment variable to point to a small RAM sk or almost full disk, free memory will be affected accordingly. If virtual (disk-based) memory is less than physical (installed on machine) memory, Cause Way turns

#### **Operational Considerations When Using CauseWay 5**

off virtual memory. On the other hand, if you have a disk 300MB free, CauseWay will have no problem reporting 300MB free memory to your program, provided that virtual memory is not inhibited or limited by the **CAUSEWAY** environment variable memory settings.

Memory operates differently under Windows and OS/2. With OS/2, the DPMI setting for the session determines available memory. With Windows, available memory is the total of physical memory plus the swap file size less any memory already in use by Windows or another Windows application.

When creating a VMM swap file at application startup under DOS, CauseWay builds a list of possible paths in order of priority. CauseWay then works through the list until one of the entries provides both a valid drive and path specification and sufficient free space to being operation. The first entry to succeed becomes the swap file drive with no further processing of the list. If CauseWay reaches the end of the list without finding a valid drive, it disables the virtual memory manager. The order of priority is **CAUSEWAY=SWAP** , **TEMP** , **TMP** and application execution path.

If end users reboot the system or turn off power while executing a CauseWay application under DOS, a temporary file will be left on the system by CauseWay. This will usually be a zero length file unless the application was large enough to exceed physical memory and CauseWay had started using its virtual memory manager. The temporary file name is requested using standard DOS functions, meaning the name will vary with different versions of DOS. It typically is a mixture of letters and numbers with no extension, although .\$\$\$ extension may be presented when operating under a network. Make sure you do not delete this temporary file while the CauseWay application is still active, as improper or erratic program operation, including lock-ups, may occur.

Application startup times may increase significantly if the free physical memory is less than the executable size. In such cases, not only must the executable be loaded into physical memory, but a virtual memory file of the executable file size must also be built. This file holds the portions of the executable that do not fit into physical memory and which have not been recently requested. After startup is complete, the program will operate normally, paging to and from virtual memory as necessary.

CauseWay automatically sets aside 32KB of low DOS memory for allocation and use by developer routines via the GetMemDOS API function. The 32K memory block is available even if CauseWay needs to use virtual memory just to load an application. The set-aside amount can be increased by using the **CAUSEWAY** environment variable LOWMEM option, although the additional set-aside goal is not guaranteed to be reached if too little conventional memory is left for CauseWay's operating requirements.

#### **6 Operational Considerations When Using CauseWay**

### **1.7 Environment Variables**

CauseWay can make use of three environment variables at runtime: **TEMP** , **TMP** and **CAUSEWAY**

#### **1.7.1 TEMP and TMP Environment Variables**

The **TEMP** and **TMP** environment variables specify the directory and drive where a swap file is built by CauseWay's virtual memory manager (VMM) when operating under DOS. Windows and OS/2 provide their own memory management functions which override CauseWay's use of the **TEMP** and **TMP** environment variables. The path indicated by **TEMP** will be used under DOS if both **TEMP** and **TMP** environment variables exist. Both settings are superseded by the **CAUSEWAY=SWAP** environment variable setting.

SET TMP=C:\SWAP

The example above directs the CauseWay DOS extender to create its swap file, if any, in the C:\SWAP directory.

If no **TEMP** , **TMP** and **CAUSEWAY=SWAP** settings are present or are invalid, the current drive is used when creating a swap file. If free drive space is less than physical memory (extended and conventional) available at startup, then the DOS extender VMM is disabled, no swap file is created, and virtual memory is not available to the application.

#### **1.7.2 CAUSEWAY Environment Variable**

The **CAUSEWAY** environment variable controls operation of the DOS extender at application runtime. Eleven (11) options are supported, although they are ignored in a Windows or OS/2 DPMI environment. Use any combination of the options in the following format:

SET CAUSEWAY=[<setting\_1>;][<setting\_2>;][<setting\_n>;]

Items in square brackets ([ ]) are optional. Do not actually type the brackets if you use the optional items. Items in brackets  $\langle \langle \rangle$  should be replaced with actual values, separated by semicolons. Following is a description of the valid settings:

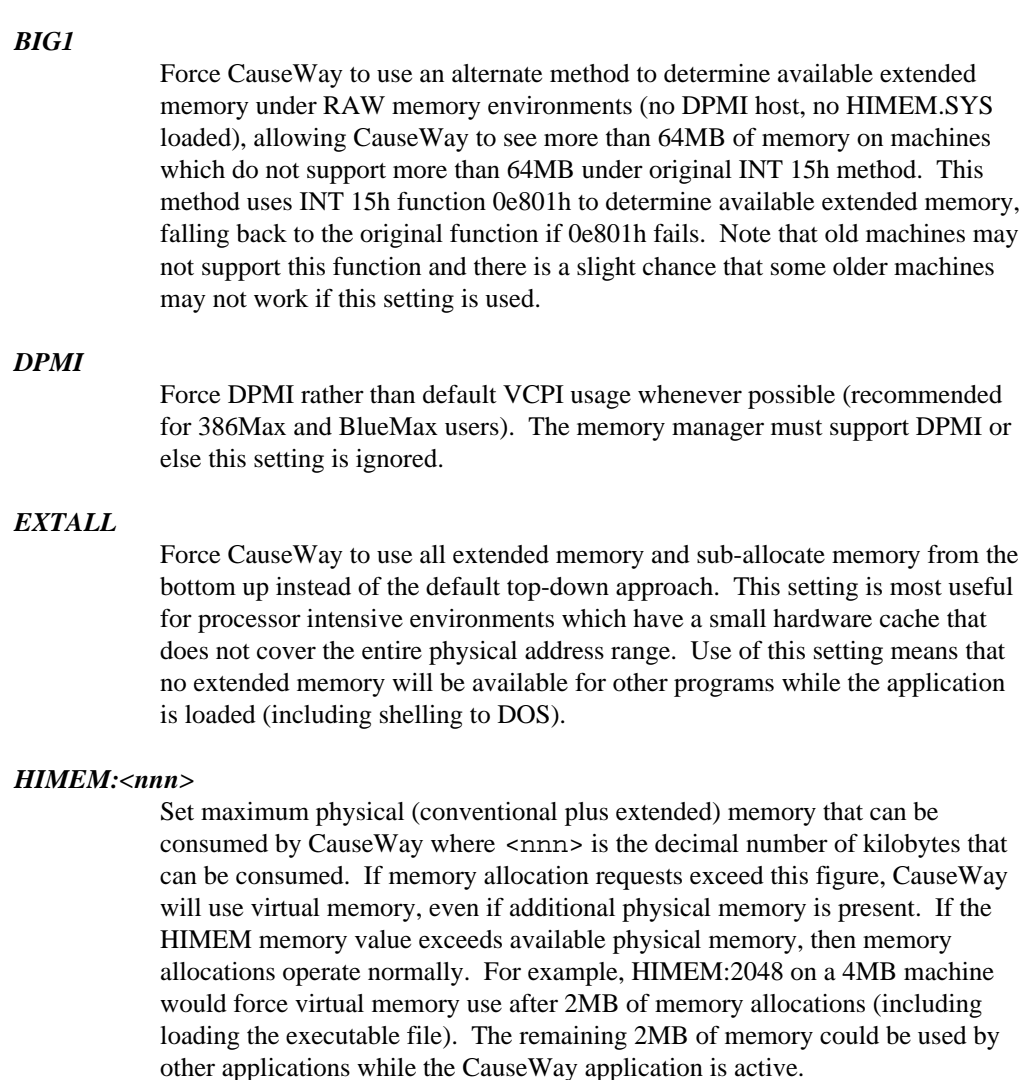

#### *LOWMEM:<nnn>*

Set DOS (conventional) memory to restrict it from use by CauseWay. This memory is in addition to the default 32KB low DOS memory block reserved by CauseWay for use by any applications which need to allocate DOS memory. <nnn> is the decimal number of kilobytes to reserve. If there is not enough conventional memory to satisfy the <nnn> request value, then CauseWay will leave all conventional memory free that is not required by the extender to operate. Note that this option does not guarantee the amount of free DOS memory, just how much needs to be free before CauseWay will consume DOS memory after exhausting all extended memory. For example, LOWMEM:200

will attempt to reserve 200KB of DOS memory, even if CauseWay has exhausted all extended memory and is using conventional memory to fill memory allocation requests.

#### *MAXMEM:<nn>*

Set maximum linear address space provided by CauseWay where <nn> is the decimal number of megabytes of linear address space. This setting is similar to HIMEM except that it includes any virtual memory. For example, MAXMEM:32 on a 16MB memory system restricts VMM disk space usage to 32MB, even if more disk space is present. MAXMEM:8 on the same system would restrict the application to 8MB of memory (all physical). Note that the setting is in megabytes, rather than kilobytes used in the LOWMEM and HIMEM options.

#### *NAME:<filename>*

Set a name, without a pathspec, to use the virtual memory temporary swap file. To set a path for the swap file, use the **CAUSEWAY=SWAP** , **TEMP** , or **TMP** environment variable. The filename must be valid, 12 characters or less. Additional characters are truncated or invalidate the filename, depending upon how DOS handles it (e.g., multiple periods make an invalid file name whereas a five-character extension is truncated to three). If the filename specified is invalid, CauseWay shuts off virtual memory. It makes no further attempts for a temporary file name. If a pre-existing file name is specified, CauseWay overwrites the file.

In conjunction with the PRE setting, the NAME setting can be a very powerful tool. Not only can no clusters be lost due to reset/reboot, but the leftover temporary file can be forced to a known name and location. Erase the swap file prior to running the application or leave it as a "permanent" swap file for CauseWay.

Note: In a multi-user or muti-CauseWay application situation, do not use the NAME setting unless it generates a unique file for each user and application. Otherwise, applications will be stepping on others' temporary files.

#### *NOEX*

Force CauseWay to not patch the INT 21h, function 4bh (EXEC) vector to turn off CauseWay's INT 31h extensions when the EXEC function is called. CauseWay normally turns off support of its INT 31h extensions with an EXEC call to be well behaved and avoid conflicts with other extenders or programs which may add their own extensions to INT 31h. However, if your CauseWay extended application shells out to DOS and passes the shelled-to application a callback address pointing to a routine within the parent CauseWay application, the callback will not work properly if the protected mode code uses the

CauseWay extensions. With the NOEX setting present, CauseWay still supports its INT 31h extensions for those users who need to operate with callbacks in this fashion. Be aware that when the NOEX setting is present, CauseWay is less "well-behaved" about other programs which might add their own INT 31h extensions.

#### *NOVM*

Disable all virtual memory use by CauseWay. If physical memory is exhausted, CauseWay will fail further memory allocation requests.

#### *PRE:<nnn>*

Pre-allocates a swap file size, under non-DPMI environments, at start-up, where <nnn> is file size in megabytes, not kilobytes (same as MAXMEM).

There are at least two uses for this feature. First, to pre-allocate a virtual memory file size for applications with a total memory allocation (including EXE image) that does not exceed the set size. For example:

SET CAUSEWAY=PRE:4

pre-allocates a virtual memory file of 4MB. If an enduser resets or powers off the computer while the application is running and virtual memory is in use, the enduser's machine will not have lost clusters. There is only a 4MB temporary file to find and erase. If virtual memory usage exceeds 4MB, then SCANDISK must be used to recover lost clusters above and beyond what was pre-allocated.

Secondly, PRE can be used to allow your application to stake a claim to disk space before it needs it.

PRE may be used in conjunction with MAXMEM to ensure that virtual memory does not exceed the pre-allocation setting.

#### *SWAP:<path>*

Set CauseWay's virtual memory manager swap file path. This path takes precedence for choosing the location of a swap file over the **TEMP** and **TMP** environment variables.

# **Programmer's Guide**

# **2 Using the flat memory model**

Flat model is a non-segmented memory model that allows accessing data and executing code anywhere within the 4GB linear address region via a 32-bit offset without the need to use segment registers to point to the memory. In many respects, the memory model is identical to the tiny memory model well-known to DOS C and assembly language programmers, but supporting a memory region of 4GB rather than 64KB.

When using flat model, all linear addresses directly map to the physical address specified when an application is running in pure DOS environment. For example, writing to memory location 0B8000h will address video memory. Reading from memory locations in the 0FFF00h range will access ROM code. Under DPMI there is usually no direct relationship between linear and physical addresses, the DPMI host will however emulate access to memory below 1MB as appropriate without requiring any special considerations on the part of the application writer.

Generally speaking, flat is an improved version of the older near memory model supported in previous versions of CauseWay. Unlike near, flat model supports multiple segments, mixing 16- and 32-bit segments, and direct linear memory addresses without translation. Flat model supports all near memory model code without translation, including automatic handling of near-specific API functions.

#### **Using the flat memory model 13**

**14 Using the flat memory model**

# **3 Using DLLs with Open Watcom C/C++**

It is recommended that you understand and familiarize yourself with the basic operation of DLLs (Dynamic Link Libraries) under Windows or OS/2 before using them with CauseWay under DOS. No attempt is made here to explain the fundamentals of DLL architecture and operation. You should also study the provided DLL example code.

DLL code should be compiled with the /s option to disable stack checking and the /bd option to generate DLL-suitable code. Specify a system type of CWDLLR for register-based parameter passing or CWDLLS for stack-based parameter passing.

A DLL file is a standard EXE file with the following requirement: The program start address should be an initialization and termination function, rather than a main program entry point. The entry address will be called twice: Once after loading to allow the DLL to perform initialization and once just prior to the DLL being unloaded from memory to allow it to clean up for termination. Entry conditions are: register EAX=0 for initialization and register EAX=1 for termination. An initialization code return value of EAX=0 indicates no errors. A code of any other value indicates an error has occurred and loading should be terminated. If an error condition is returned, it is up to the DLL to display an error message, CauseWay will simply report a load error. The entry address is a FAR call, so the initialization code should use a RETF to return control to the calling program.

A minimal DLL startup system is provided in the DLLSTRTR.OBJ (register-based) and the DLLSTRTS.OBJ (stack-based) files.

CauseWay loads DLLs when the program being loaded has references to external modules in the DLL. CauseWay searches the execution path for any DLL or EXE file (in that order) which has the proper internal module name. The module name is not used when searching. For example, a file named USEME. DLL contains a module named Spelling Checker. The name of the module (Spelling\_Checker) is set by the NAME option in your link file. If no NAME is specified, then the module's name will default to its file name without an extension. In this example, the module name would become USEME if no NAME is specified.

Following is an overview of the standard link file commands used to create DLLs. You may also refer to the Open Watcom Linker documentation for a description of these commands.

#### *EXPORT function\_name*

*where description:*

*function\_name* allows you to make a symbol (function name) available to other modules. It must be declared as a public symbol so that the linker can export it.

*IMPORT [local\_name] module\_name.function\_name*

*IMPORT [local\_name] module\_name.ordinal*

*where description:*

- *local\_name* is an optional parameter. It is the symbol which the importing program references the function by, i.e. the symbol declared as external. If no local name is specified, then *function\_name* is used.
- *module\_name* is the name of the module that contains the function. It is not the file name. IMPORT module names are resolved by searching DLL and EXE files for the correct module name.
- *function\_name* is the symbol by which the function is known in the EXPORTing module, i.e. the symbol that is declared as public.
- *ordinal\_number* functions can also be imported by number. This is the entry number in decimal, starting at 1, in the EXPORTing module's export table to link to. *local\_name* must be specified when using ordinals, otherwise there is no symbolic reference to internally resolve.

In the DLL calling code, *local\_name* and *function\_name* need to be declared as external.

*NAME module\_name*

#### *where description:*

*module\_name* is a symbol by which the module should be identified when resolving IMPORT records in a calling program.

> IMPORTed module names can contain a partial path. For example, DLL\spelling\_checker would instruct the loader to look in <execution path>\DLL for a module with a name of spelling\_checker.

Notes:

You must take the responsibility to make sure that the IMPORTed function or module calling conventions match the calling code. For example, the loader will load a 16-bit module to resolve an IMPORT in a 32-bit program without complaint. In this case, if the IMPORTing program does a 16-bit far call, then everything will work correctly, but a 32-bit call will fail unless the 16-bit DLL module ends with a 32-bit RET instruction.

Importing by function name may slow program performance if the symbols are frequently referenced. In such cases, consider using the ordinal command to speed up the access times because module name references are automatically converted to ordinals in an internal list which will only be processed once at load time.

# **4 Performance Considerations**

There are a few ways to increase the operational efficiency of your CauseWay applications.

## **4.1 Memory Size**

Almost without exception, the best way to increase runtime performance of all CauseWay applications is to ensure that physical memory is large enough to meet all of the program's needs. Performance suffers considerably when CauseWay creates a temporary file for virtual memory, swapping 4KB blocks of the program's code and data to and from disk. Naturally this may not be possible in all cases, but it is a worthy goal. Generally the more physical memory, even when virtual memory is being used, the better an application's performance.

When using a disk cache program, be sure not to use too much extended memory. Although a disk cache program is beneficial, allocating it too much memory can deprive CauseWay of required extended memory and can degrade application performance. However completely disabling disk cache will usually noticeably decrease performance as well. The optimal cache size depends on the particular application and computer system (amount of physical memory, disk I/O speed etc.) and there are no generally applicable "best" settings.

If your program uses virtual memory, CauseWay's VMM creates a temporary swap file. If you have more than one disk drive, then you may wish to direct creation of the swap file to the faster disk drive on your system using the **CAUSEWAY=SWAP** , **TEMP** or **TMP** environment variables. Do not create a RAM disk if this will lower your physical memory because this is less efficient than allowing CauseWay to use physical memory itself.

Remember that virtual memory is part of total memory when using CauseWay. If your default drive, or the drive pointed to by the **TEMP** or **TMP** environment variables has little free space, this will be reflected in total memory available to the CauseWay application. If disk free space is less than physical memory, then CauseWay shuts off all use of virtual memory. Windows and OS/2 handle virtual memory internally and supply it through the swap file and DPMI settings for the application.

#### **Memory Size 19**

## **4.2 Open Watcom C/C++ kbhit() replacement**

Two optimized replacement versions of the Open Watcom C++ runtime library kbhit() function are provided. The files are KBHITR.OBJ and KBHITS.OBJ for, respectively, register-based and stack-based calling conventions. Simply link in the kbhit() replacement file appropriate for your compile options. These replacement routines bypass the normal INT checking of the keyboard and directly inspect the keyboard buffer to see if a keypress is pending. These routines significantly reduce the overhead in tight processing loops, which perform many kbhit()'s per second, by avoiding the interrupt call associated with checking for keystrokes.

Be aware that linking in the kbhitr or kbhits module means that the INT 28h idle call will not be made on kbhit() as normally occurs with the standard runtime library kbhit(). This may impact background processing in applications which depend on INT 28h idle calls, such as the DOS PRINT utility which performs printing in the background, as well as operation under multitatsking environments.

## **4.3 DOS API Buffer Size**

If your CauseWay application reads and writes files using large amounts of data on one read or write pass, you may wish to consider increasing the size of the internal DOS memory transfer buffer used by CauseWay. Refer to the SetDOSTrans and GetDOSTrans functions in the CauseWay API chapter for more information.

Note that the internal 8KB buffer is optimized for file transfers. Average file transfers of greater than 8KB will not necessarily improve performance with an increase in the buffer size. Generally speaking, the average file transfer must be 32KB or larger to gain any efficiency with an increased buffer size. Also, if you are using virtual memory, increasing the buffer size may actually slow down performance due to the decreased available physical memory. Test your application with both the default buffer and the desired new buffer size before permanently increasing the buffer size beyond the default.

## **4.4 API Memory Allocation**

Inveterate tweakers may try out the SetMCBMax and GetMCBSize functions in the CauseWay API. These functions allow fine-tuning of the threshold used by CauseWay to allocate memory via a memory pool using memory control blocks (MCBs) rather than via normal DPMI functions. Since DPMI allocates memory in multiples of 4KB, setting the MCB threshold too low may result in a good deal of wasted memory and subsequent performance degradation.

#### **20 API Memory Allocation**

# **5 Rules For Protected Mode Operation**

The following information covers additional restrictions for protected mode compatible code that are not present when writing real mode compatible code.

Using protected mode rather than real mode requires following a few new programming rules to prevent processor faults from being generated, terminating the CauseWay application. These processor faults occur when an application breaks a protected mode programming rule.

Use the following rules for programming in protected mode:

- 1. A selector value (referred to as a segment value in real mode) loaded into a segment register references an area of memory that may occur anywhere within the machine's physical address space. The operating system can dynamically move this area of memory. Therefore, when dealing with selector values:
	- Never use segment registers as general purpose registers that can be loaded with arbitrary values. Every time a segment register is loaded with a value the processor checks the validity of the selector value and generates a fault if it is invalid.
	- Never perform segment arithmetic on a selector value. Segment arithmetic is usually performed in real mode code to either normalize a pointer, access a new paragraph of memory without changing an offset, or to access a single area of memory that is greater than 64KB in size. Since a selector value is an index into a table which contains the actual memory addresses, addition or subtraction of different selector values is meaningless and gives no useful results. (There exist special cases where contiguous selector values can be added or subtracted from for useful effect, but detailing these cases exceed the scope of this manual.)
	- Do not access data at an offset greater than the size of the associated selector. Attempts to do so result in a fault. This is one of the greatest strengths of protected mode because most obscure bugs in real mode code occur when a bad pointer value accesses the wrong area of memory, or when a buffer overflows and memory beyond the buffer is overwritten.
	- Do not attempt to write to or read from the NULL (zero value) segment. Attempts to do so results in a fault. In addition to valid selector values,

#### **Rules For Protected Mode Operation 21**

segment registers can be safely loaded with a value of 0 but this selector value cannot be used to access memory or execute code.

- 2. Do not execute code in a data segment and do not write to data in the code segment. Use the CauseWay AliasSel function to map a data selector to the same physical memory area shared by a code selector when necessary. Even in this case, however, never write to memory using a CS: code segment override because it always causes a processor fault.
- 3. CauseWay handles most of the standard DOS interrupts transparently. When passing pointers to buffers for software interrupt calls not handled by CauseWay, create the buffers in low (conventional) DOS memory using the GetMemDOS function of the CauseWay API. In addition, convert the pointers from protected mode selector:offset pairs to real mode segment:offset pairs prior to the interrupt, and back upon your return from the interrupt.

**22 Rules For Protected Mode Operation**

# **6 CW.ERR File Information Format**

The following information describes the format of the CW.ERR file that CauseWay creates if an exception occurs in a CauseWay application. This information can be very useful in tracking down exactly where and why an exception occurred.

## **6.1 Quick Reference Guide**

If you do not know how to interpret assembly language or CPU instructions, and you want better detail on the location of an exception, you can frequently identify which routine caused the exception by cross-referencing the MAP file with the CW.ERR file. Following is a short guide to determine the offending routine.

Look at the value after the dash (-) listed for the CS segment register at the beginning of the ninth line in CW.ERR. This should be an eight digit number starting with several zeros. Now look at the MAP file of your application. Following the program, creation date and time lines in the MAP file is a listing of program segments showing their start, stop, length, name, class and count. Find the segment which has a start address equal to the eight digit number listed above. This is the entry for the program segment where the exception occurred.

Locate the public symbols listed by address in the MAP file. Each symbol in the program is listed in ascending address order. The address is composed of two values separated by a colon (:). Find the address group which begins with the eight digit number given above for CS segment register without the last digit. For example, if the CS eight digit number was 000205E0, look for an address beginning with 0000205E. If you cannot find any addresses beginning with the number, either no routines in the segment were declared public or else you have a version of the MAP file that was created at a different time than the application EXE file which generated the CW.ERR file.

If there is only one address beginning with the number, you have located the offending routine. If there is more than one address, examine the EIP value in CW.ERR. The EIP value is located in the middle of the seventh line immediately following the "EIP=" text. This value is the offset in the segment where the exception occurred. Find the symbol in the address group which has an address value following the ":" that is closest to the EIP but does not exceed the EIP value. This name of the symbol is the name of the routine which generated the exception. To continue our example, if you have the following four symbols of address 0000205E in the first half of the address line in the map file :

#### **Quick Reference Guide 23**

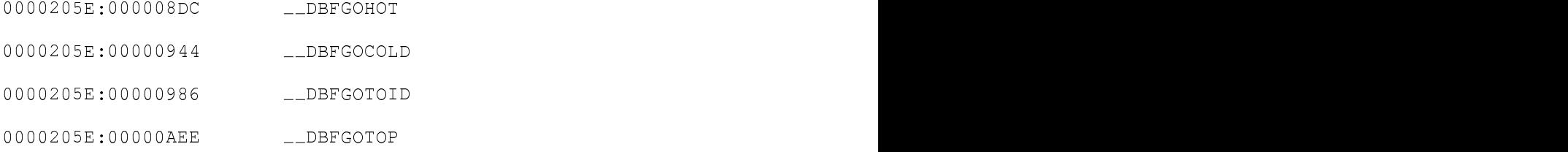

and the EIP value is 00000953, the closest routine name that does not exceed the EIP value in the second half of the address line is  $\angle$ DBFGOCOLD. Therefore, the exception occurred in the  $\angle$ DBFGOCOLD routine.

This method of locating the exception is not foolproof since it requires that the routine creating the exception in the program segment be declared public, but it should work for the majority of cases.

### **6.2 Sequence**

The first line in CW.ERR is the CauseWay copyright message including the version of CauseWay used in the program. The version number may prove useful in tracking down problems that have been addressed in later versions of CauseWay.

The version is followed by the exception number and error code. These numbers, as well as all others in the CW.ERR file, are in hexadecimal. The values listed are those reported by the processor when the exception occurred. Detailed information about the significance of the values can be obtained in most 386 and above reference books. Typically the exception value will be 0DH, a General Protection Fault; 0CH, a stack fault usually due to stack overflow or underflow; or 0EH, a page fault due to improper memory reference. The error code is generally of little use for debugging purposes.

Next comes the general register values which indicate the state of the program when the exception occurred. The significance of register values is entirely dependent on the program being run at the time. CS:EIP register values can help track down the problem area by pinpointing exactly where in the code the exception occurred. Other register values may help determine why the exception occurred. In particular, look for use of registers as memory indices with values beyond the limit of the associated selector.

Next, the segment register values are displayed as a real selector value followed by the program relative value in bytes. If the second value is non-numeric (xxxxxxxx) then the segment register didn't contain a selector value allocated to the program at load time, although the value may be valid if it was dynamically allocated by the operating program. If there is a second value, it also appears in the program's .MAP file as the segment start address. This

shows which segment a segment register is pointing to at the time of the exception. The CS (Code Segment) register points to the segment containing the code which is executing. The EIP register value indicates the offset within the CS segment where the exception occurred. With these two values, you can not only determine the segment, but the routine within the segment closest to where the exception occurred.

Segment register values are also useful in determining why an exception occurred. One common error is using an invalid selector value in DS, ES, FS, or GS. A segment register value of zero does not automatically indicate problem, but will cause a GPF if used to read or write to memory. In particular, be highly suspicious of DS and ES segment register values of 0000-xxxxxxxx since they are almost constantly used to to access memory. A zero value in DS or ES usually indicates a bad (NULL) memory pointer passed to a routine.

Next, the processor control register values are listed. These registers are unlikely to be of much use for debugging and will only be filled in when not running under a true DPMI host. For an exception 0Eh (page fault), CR2 is the linear address that was accessed for which no memory was mapped in. This may help track down the problem area.

Info Flags comes next. This value is returned by CauseWay's Info API function. Check it against the documentation for Info in the CauseWay API chapter to determine some aspects of the environment in which the program was running when the exception occurred, e.g. whether a DPMI host was being used.

Program Linear Load Address follows Info Flags. This value is th executable's load address in linear memory. It corresponds to one of the linear memory block entries described later.

In flat models, the EIP value minus the program linear load address is the address offset of the faulting location relative to the start of the program.

Following Program Linear Load Address is a display of the next 128 byte values at the CS:EIP location when the exception occurred. These are the hexadecimal byte values of the CPU instructions at the time of the exception. 386 reference books or some debuggers can be used to reconstruct the instruction operation codes that correspond to these hexadecimal byte values.

The SS:ESP displays follows CS:EIP. This display shows the last 128 bytes values stored on the CPU stack.

SS:EBP is next. It shows 128 byte values of the current stack frame negatively and positively offset from the current EBP value. C and other high level language routines use the EBP register to reference parameters passed on the stack and this display can show which parameters were passed.

The resource tracking details come next. Selectors are listed with the following headings:

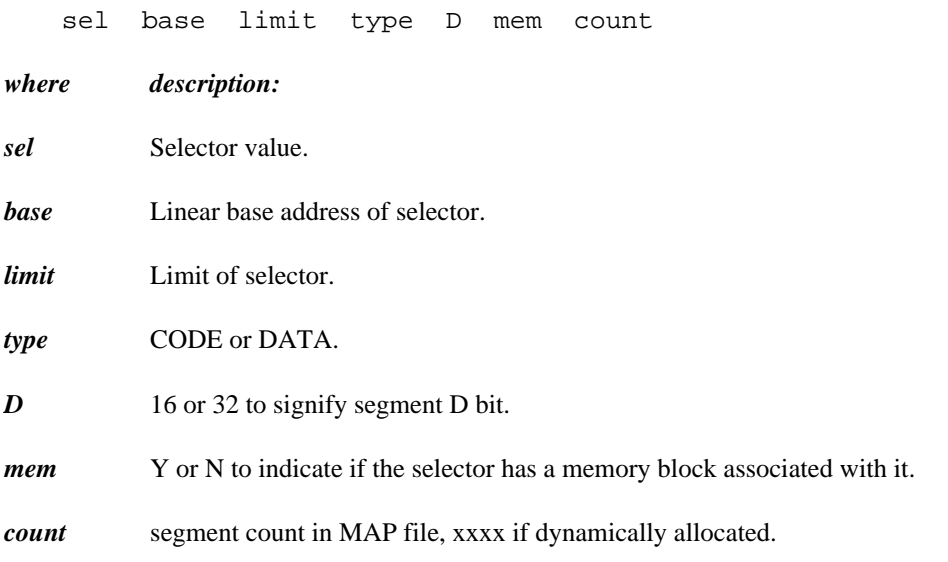

The selector list is finished off with a display of the total number of selectors allocated to the program. For example:

Total selectors: 0107

Linear memory blocks are listed following the selector list, and contain the following headings:

handle base length

*where description:*

- *handle* Linear memory [de]allocation uses handles to control the blocks. This field is the block's handle.
- *base* Linear base address of the memory block.
- *length* Length of the block in bytes.

The linear memory list ends with a display of the total linear memory allocated to the program, the real (rounded to 4KB pages) memory allocated in parentheses, and finally the total number of memory blocks. For example:

Total Linear memory: 000FEAC9 (001AA000) in 00000103 blocks

Entries in the selector list that have Y under "mem" should have a corresponding entry in the linear memory list.

Linear memory locks are listed after the linear memory block list and contain the following headings:

base length *where description:* **base** Linear base of the locked region. *limit* Length of the locked region.

Note: These values are passed by the program but the actual values have the base rounded down a page and the length rounded up a page to match 4KB boundary restrictions on locking. The values are reported in CW.ERR without using a rounded format to make it easier to cross reference this list to the other lists in CW.ERR.

Next, protected mode interrupt vectors are listed with the following headings:

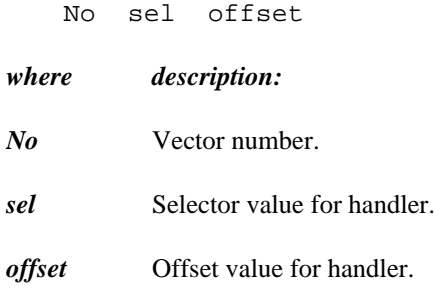

This information allows a cross-reference with the other lists to ensure CauseWay application installed handlers have been properly made.

Next, protected mode exception vectors are listed using the same format as protected mode interrupts.

After the protected mode exception vector list, real mode interrupt vectors are listed. They are shown in the same format as protected mode interrupts although the selector values are real mode segment values.

Only those interrupt and exception vectors altered by the program will be listed.

Lastly, Call-Backs are listed in the CW.ERR file. They list all active Call-Backs for the active application at the time of its termination.

# **CauseWay Reference**

# **7 CauseWay Services**

The following information describes the services available through CauseWay for low-level protected mode compatible functions and interrupt servicing.

The CauseWay services support both 16- and 32-bit selectors. Use of 32-bit selectors allows developers to directly access many megabytes of memory in a CauseWay program using only one selector value. In addition to the normal segment registers used in real mode programs, the additional segment registers FS and GS are always available for use by developers to access memory. Refer to a 386, 486, Pentium or compatible CPU reference book or manual for more information on 386+ level registers and instructions.

# **7.1 Internal Operation**

A valid protected mode selector:offset is placed in the PSP at offset 34h for the file handle list pointer. Note that the default value in the program's PSP will point to the real mode PSP, not the protected mode PSP, even if the handle count is less than or equal to twenty. Code that makes use of the handle list should use the address at PSP+34h rather than assuming the list's position within the PSP. Also, when an application is operating in non-DPMI conditions the handle table will have an entry for CauseWay's VMM swap file.

The GetMem and GetMem32 calls with CX:DX and ECX set to -1 will report the largest free memory block, rather than total free memory. This value may be substantially lower than total free memory due to fragmentation of the linear memory blocks. Set CX to -1 (0FFFFH) and DX to -2 (0FFFEH) or ECX to -2 (0FFFFFFFEH) for GetMem and GetMem32, respectively, for the total free memory value.

### **7.2 Functions**

The CauseWay functions are based on the DPMI specification and offer additional enhancements. This means that several of the DPMI 1.0 functions are available to the CauseWay programmer in all systems providing access to lower level functions should you need them. All DPMI 0.9 functions are always available.

**Functions 31**

# **7.3 CauseWay API**

CauseWay provides an API for C and assembly language programmers as an extension of the DPMI API via INT 31h. Including the file CW.INC allows easy access to this API through appropriately named functions. You may also call the CauseWay API directly with appropriate register setup.

CauseWay also provides all of the DPMI 0.9 API services on systems without a true DPMI server (thus CauseWay itself is the DPMI host in such situations).

Some of the API services require pointers to a real mode register list. The format of this list follows:

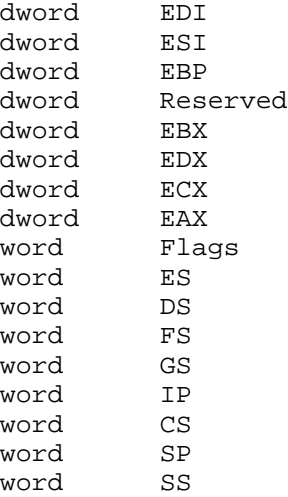

The values are passed to the target routine without any interpretation of their contents. There is no need to set the high words of the extended register entries unless the target routine requires them.

# **7.4 Stack Frames**

Stack frames for 16-bit interrupts are the same as for real mode.

The stack frame for 16-bit exceptions follows:

#### **32 Stack Frames**

word SS word SP - Original stack address word Flags word CS word IP - Original Flags: CS: IP values word Err Code - Processor supplied exception error code word CS word IP - Return address, returns to interrupt/exception dispatch code

# **7.5 Defaut API**

The default CauseWay API follows. Functions that include the text near are intended only for backwards compatibility with CauseWay's near memory model. This model is now obsolete. The assembly language include file \*CW.INC\* also contains this list.

**AliasSel** Create a read/write data selector from source selector.

*Inputs:* AX= 0ff06h BX= Source selector *Outputs:* Carry set on error, else AX= New data selector *Errors:* If an invalid selector is passed in BX, this function returns with carry set. *Notes:* This function always creates a read/write data selector regardless of the source selector type. It can be used to provide write access to variables in a code segment.

**CodeSel** Make a selector execute/read type.

- *Inputs:* AX= 0ff05h BX= Selector  $CL = Default operation size. (0=16-bit, 1=32-bit)$
- *Outputs:* Carry set on error.

*Errors:* If an invalid selector is passed in BX, this function returns with carry set.

*Notes:* This functions allows a selector to be converted to a type suitable for execution.

**CWErrName** Change error file name, with optional drive/pathspec.

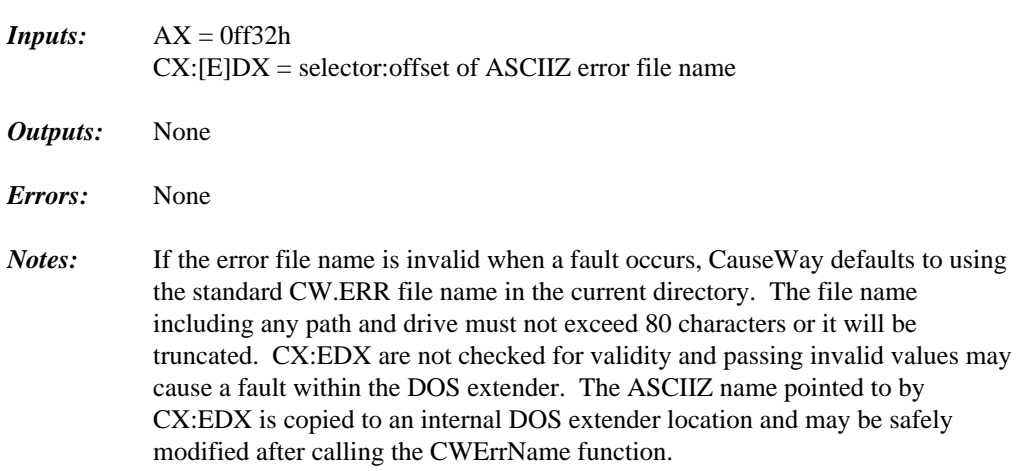

**FarCallReal** Simulate real mode far call.

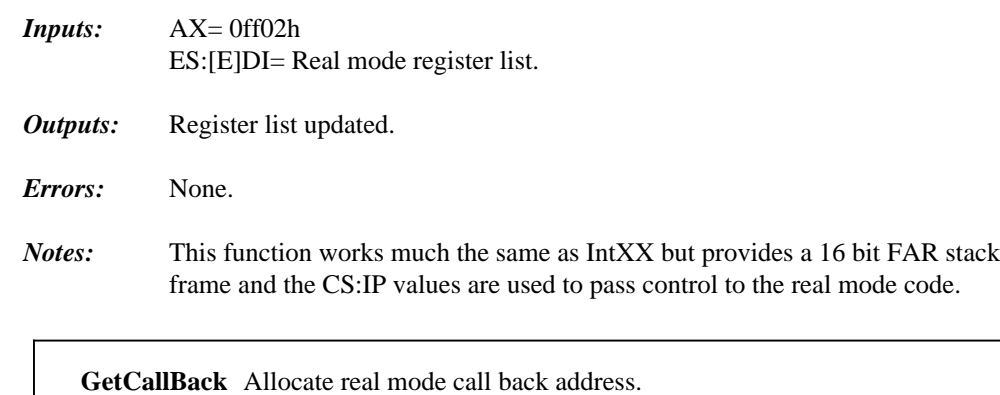

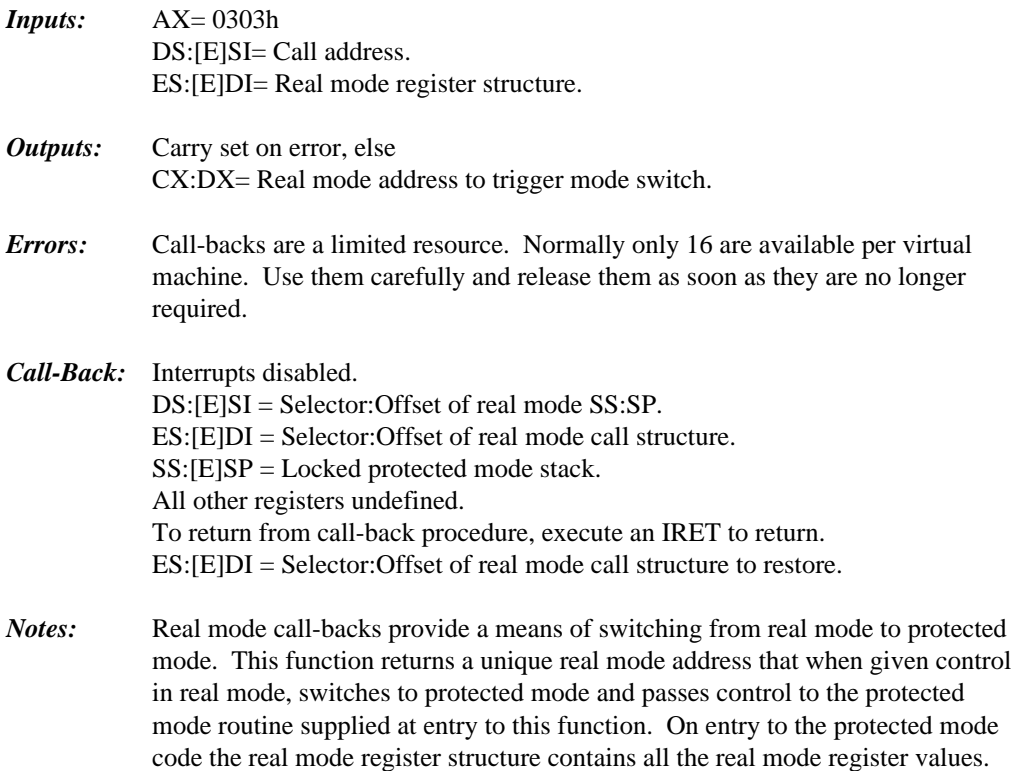

**GetDOSTrans** Get current address and size of the buffer used for DOS memory transfers.

- *Inputs:* AX = 0ff25h
- *Outputs:* BX = Real mode segment of buffer. DX = Protected mode selector for buffer.  $ECX = Buffer size$
- *Errors:* None
- *Notes:* This buffer is used by the INT API translation services, e.g., INT 21h, AH=40h (write to file). The default buffer is 8K and uses memory that would otherwise be wasted. This default is sufficient for most file I/O but if you are writing a program that reads/writes large amounts of data you should consider allocating your own larger buffer and pass the buffer's address to CauseWay to speed file I/O.

**GetEVect** Get Protected mode exception handler address.

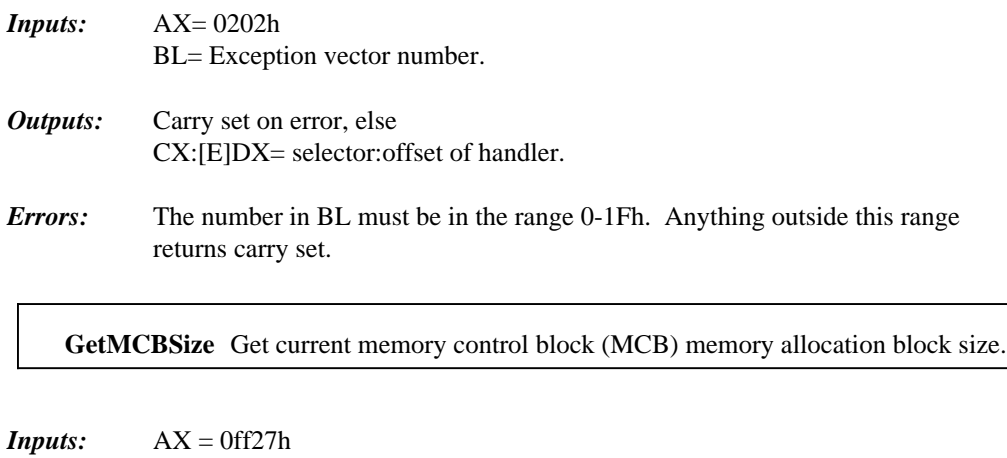

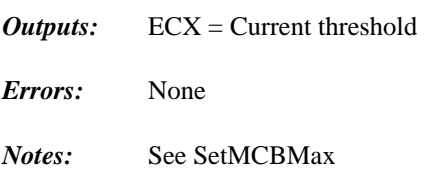

**GetMem** Allocate a block of memory.

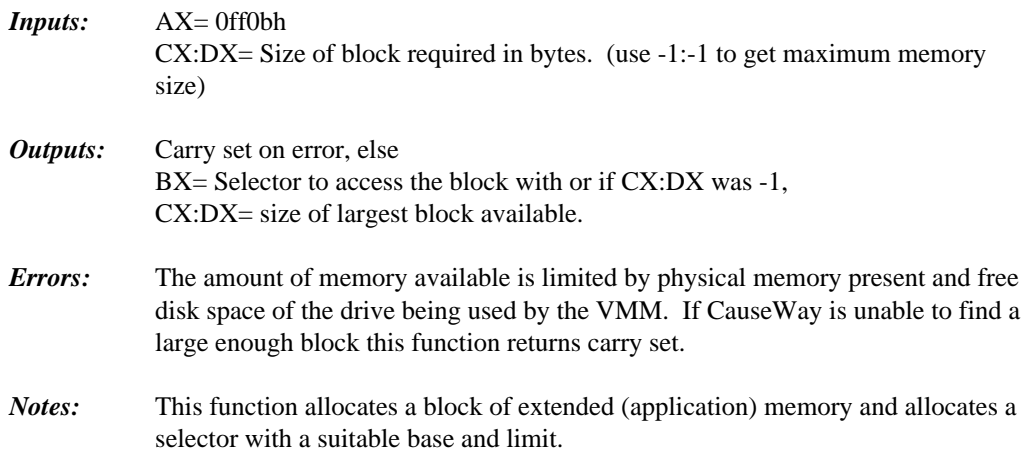

**GetMem32** Allocate a block of memory.

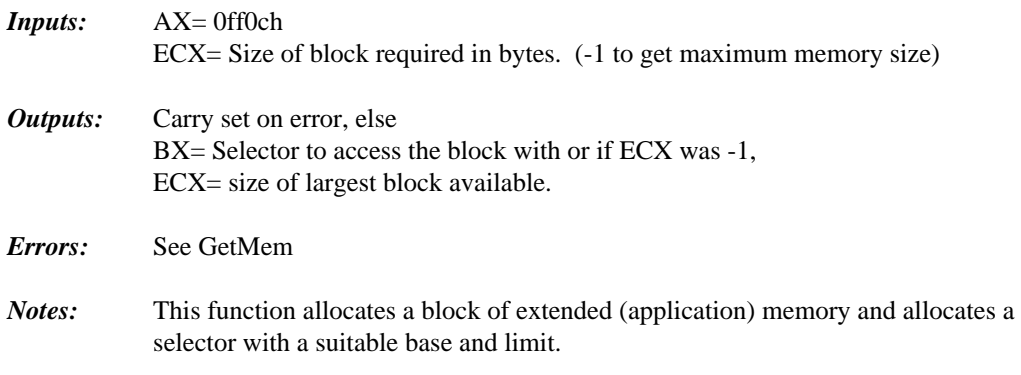

**GetMemDOS** Allocate a region of DOS (conventional) memory.

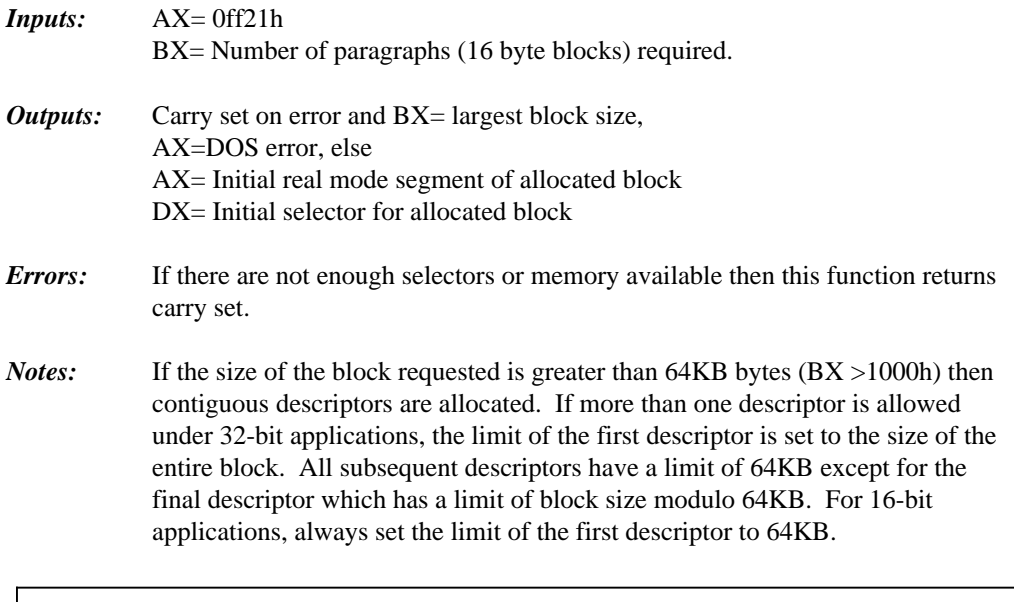

**GetMemLinear** Allocate a block of memory without a selector.

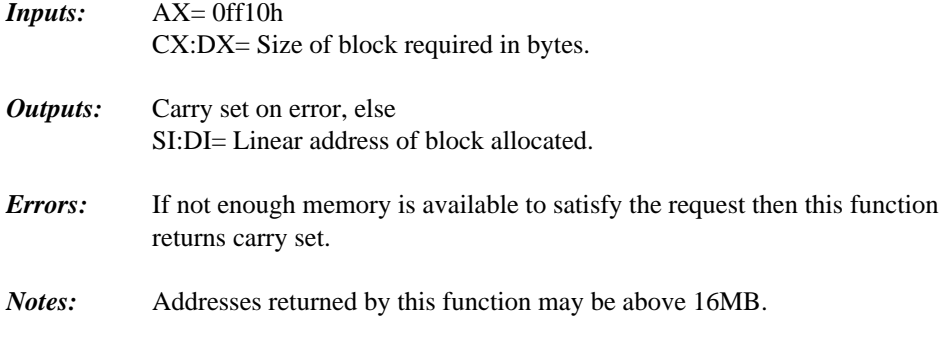

**GetMemLinear32** Allocate a block of memory without a selector.

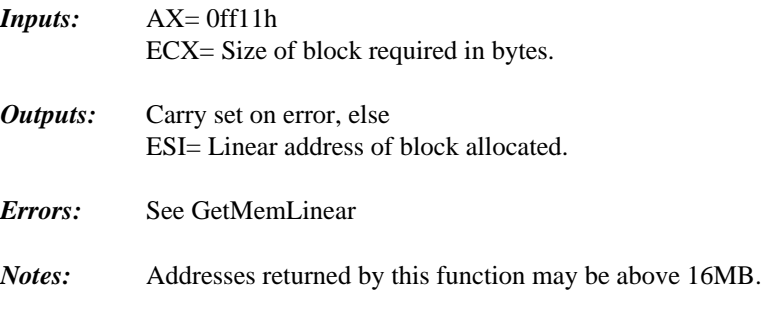

**GetMemSO** Allocate a block of memory with selector:offset.

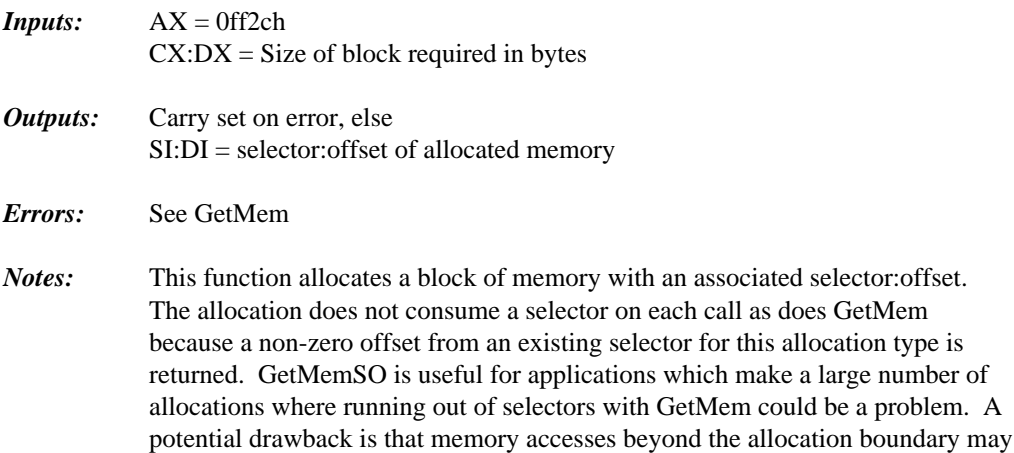

go undetected since the selector is shared among several allocations. Also, resizing the block can change the selector:offset of the block.

**GetRVect** Get real mode interrupt handler address.

- *Inputs:* AX= 0200h BL= Interrupt vector number.
- *Outputs:* CX:DX= selector:offset of handler.

*Errors:* None.

**GetSel** Allocate a new selector.

*Inputs:* AX= 0ff03h

- *Outputs:* Carry set on error, else BX= Selector.
- *Errors:* Approximately 8192 selectors are available initially. While this is a relatively large quantity, it is obviously possible to run out if the system is heavily loaded or selectors are being wasted.
- *Notes:* A selector is allocated and initialized with a base of 0, a limit of 0 and as read/write expand up data. Use SetSelDet to make the selector useful, setting an appropriate base and limit.

**GetSelDet** Get selector linear base and limit.

- *Inputs:* AX= 0ff07h BX= Selector
- *Outputs:* Carry set on error, else CX:DX= Linear base. SI:DI= Byte granular limit.
- *Errors:* If an invalid selector is passed in BX, this function returns with carry set.

#### **GetSelDet32** Get selector linear base and limit.

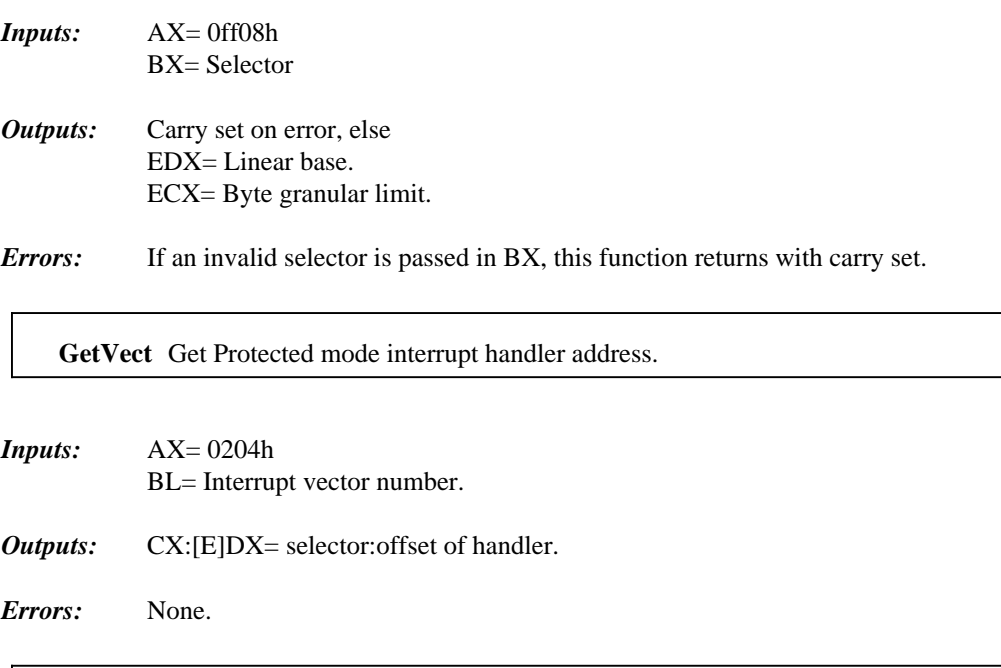

**Info** Get system selectors/flags.

*Inputs:* AX= 0ff00h

*Outputs:* AX= Selector for real mode segment address of 00000h, 4GB limit. BX= Selector for current PSP segment. 100h limit. [E]CX= DOS transfer buffer size. Always <64KB. DX= DOS transfer buffer real mode segment address. ES:[E]SI= DOS transfer buffer address. ESI+ECX always <64KB EDI= System flags. Bits significant if set. 0 - 32 bit code default. 1 - Virtual memory manager functional. 2-3 - Mode, 0 - raw, 1 - VCPI, 2 - DPMI. 4 - DPMI available. 5 - VCPI available. 6 - No memory managers. 7 - Descriptor table type. 0 - GDT, 1 - LDT.

*Errors:* None *Notes:* Bits 1-2 of DI indicate the interface type being used by CauseWay. Bits 4-5 indicate the interface types that are available. Bit 7 indicates the descriptor table being used to allocate selectors to the application when on a raw/VCPI system. The DOS transfer buffer is the area CauseWay uses to transfer data between conventional and extended memory during DOS interrupts. This memory can be used as temporary work space to access real mode code as long as you remember it may be overwritten the next time you issue an INT in protected mode that requires segment pointers.

**IntXX** Simulate real mode interrupt.

*Inputs:* AX= 0ff01h BL= Interrupt number. ES:[E]DI= Real mode register list. *Outputs:* Register list updated. *Errors:* None. *Notes:* The real mode register list referenced by ES:[E]DI should contain the register values you want passed to the real mode interrupt handler. CauseWay fills in the SS:SP and Flags values to ensure that legal values are used and the CS:IP entries are ignored. This function bypasses protected mode interrupt handlers and provides access to INT APIs that require segment pointers.

**LockMem** Lock a region of memory.

*Inputs:* AX= 0ff1bh BX:CX= Starting linear address of memory to lock. SI:DI= Size of region to lock in bytes.

*Outputs:* Carry set on error.

*Errors:* If any of the region specified is invalid or if not enough physical memory is available to fill the region specified, then none of the memory is locked and this function returns carry set.

*Notes:* Memory that is locked cannot be swapped to disk by the VMM. Locking applies to memory on page (4KB) boundaries. Therefore, areas of memory below and above the memory being locked are locked if the specified region is not aligned to a page boundary.

**LockMem32** Lock a region of memory.

- *Inputs:* AX= 0ff1ch ESI= Starting linear address of memory to lock. ECX= Size of region to lock in bytes.
- *Outputs:* Carry set on error.

*Errors:* See LockMem.

*Notes:* Memory that is locked cannot be swapped to disk by the VMM. Locking applies to memory on page (4KB) boundaries. Therefore, areas of memory below and above the memory being locked are locked if the specified region is not aligned to a page boundary.

**RelCallBack** Release a real mode call back entry.

- *Inputs:* AX= 0304h CX:DX= Real mode address returned by GetCallBack
- *Errors:* None.
- *Outputs:* None.

*Notes:* Uspe this function to release call-back addresses once they are no longer needed.

**RelMem** Release memory allocated by either GetMem or GetMem32.

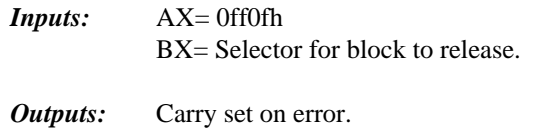

*Errors:* If an invalid selector is passed in BX or the memory was not allocated via GetMem or GetMem32, this function returns carry set.

**RelMemDOS** Release a block of DOS (conventional) memory allocated by GetMemDOS.

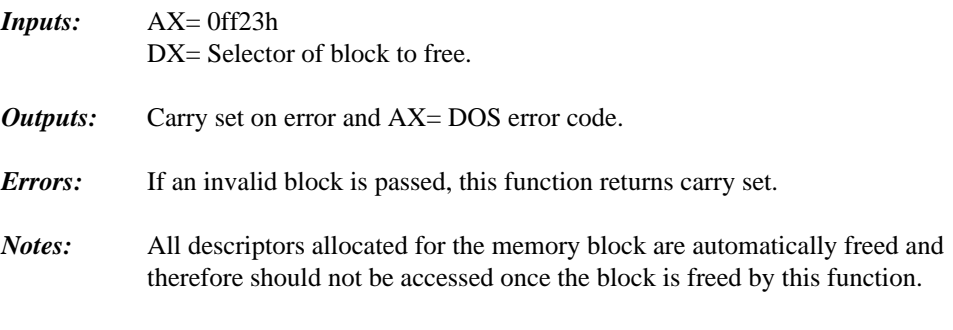

**RelMemLinear** Release previously allocated block of memory (linear address).

- *Inputs:* AX= 0ff14h SI:DI= Linear address of block to release.
- *Outputs:* Carry set on error.
- *Errors:* If the address passed in SI:DI is not a valid memory block, this function returns carry set.

**RelMemLinear32** Release previously allocated block of memory (linear address).

*Inputs:* AX= 0ff15h ESI= Linear address of block to release.

*Outputs:* Carry set on error.

*Errors:* See RelMemLinear

**RelMemSO** Release a block of memory allocated via GetMemSO.

*Inputs:* AX = 0ff2eh SI:DI = Selector:offset of block to release

*Outputs:* Carry set on error.

*Errors:* If an invalid selector:offset is passed in SI:DI or the memory was not allocated via GetMemSO, then this function returns carry set.

**RelSel** Release a selector.

*Inputs:* AX= 0ff04h BX= Selector.

*Outputs:* Carry set on error.

*Errors:* If an invalid selector is passed in BX, this function returns with carry set.

*Notes:* Use this function to release selectors allocated by GetSel or AliasSel.

**ResMem** Resize a previously allocated block of memory.

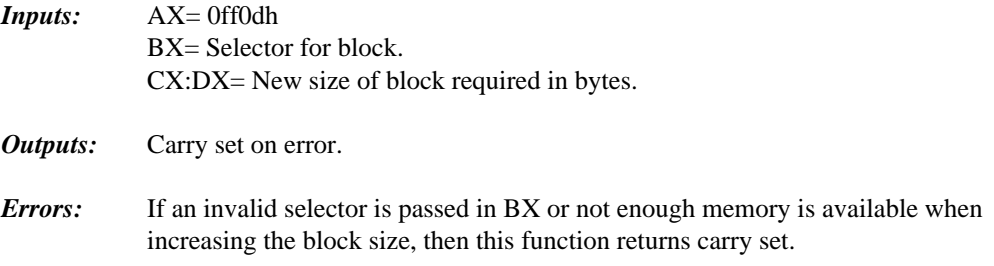

*Notes:* If the memory block cannot be resized in its current location, but a free block of memory of the new size exists, the memory is copied to a new block and the old one is released. The application is not affected as long as only the selector originally allocated with GetMem accesses the memory.

**ResMemSO** Resize a block of memory allocated via GetMemSO.

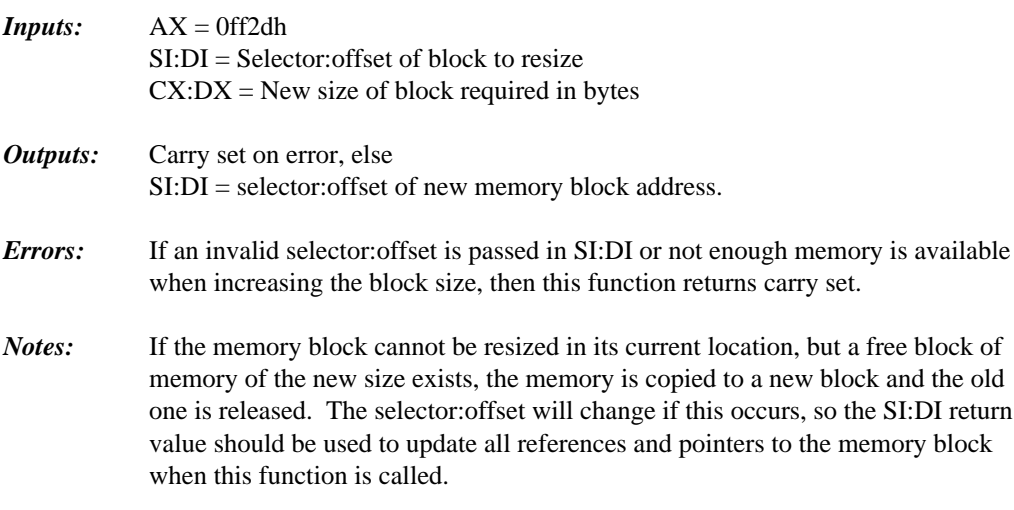

**ResMem32** Resize a previously allocated block of memory.

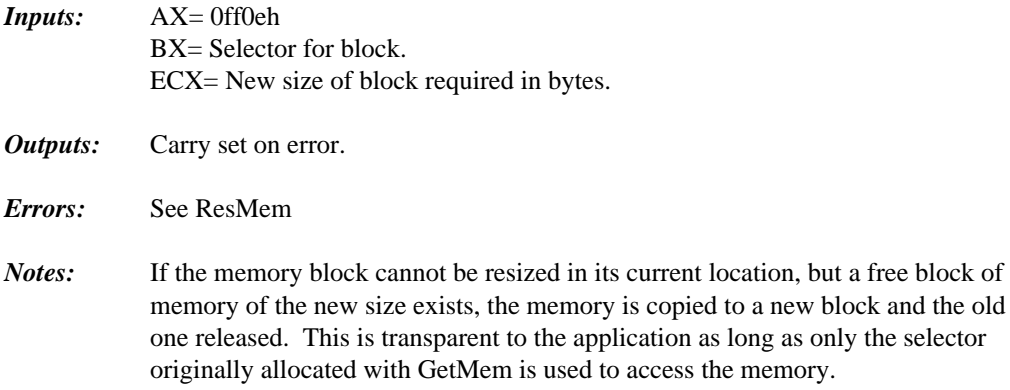

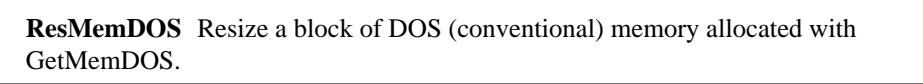

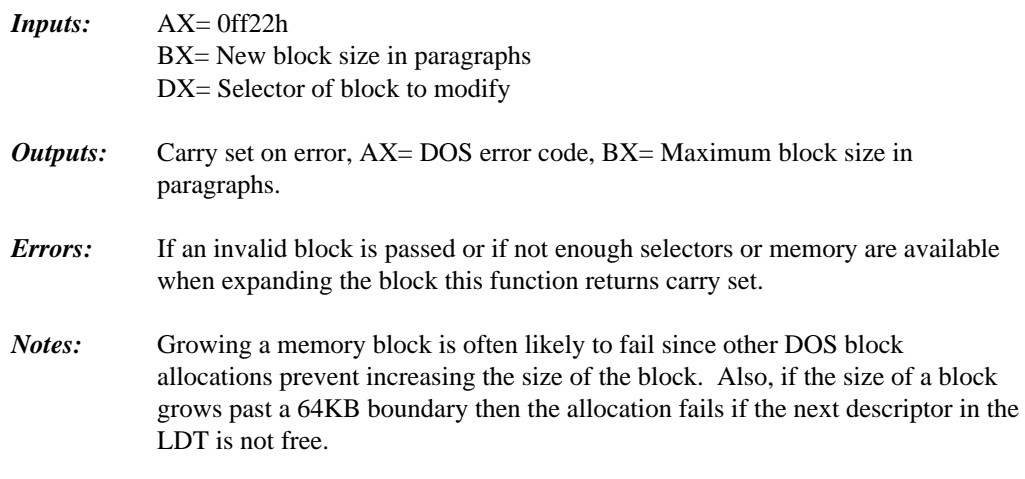

**ResMemLinear** Resize a previously allocated block of memory without a selector.

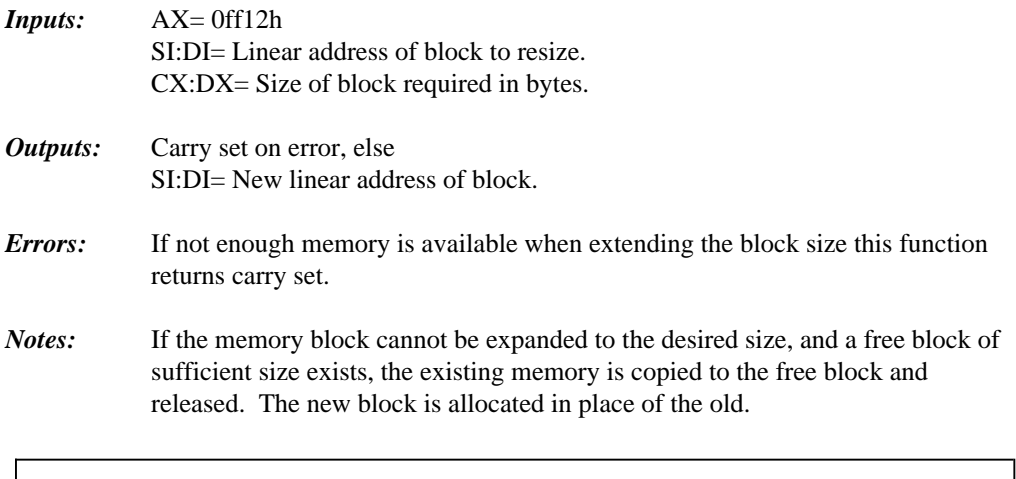

**ResMemLinear32** Resize a previously allocated block of memory without a selector.

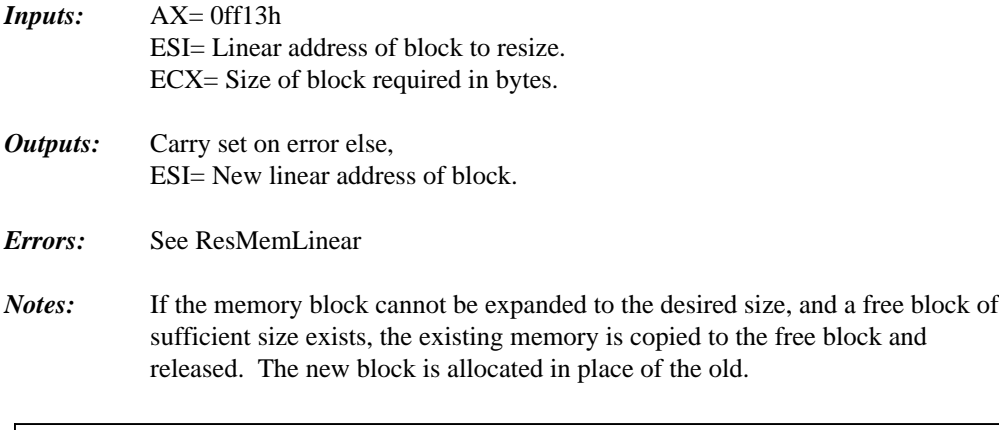

**SetDOSTrans** Set new address and size of the buffer used for DOS memory transfers.

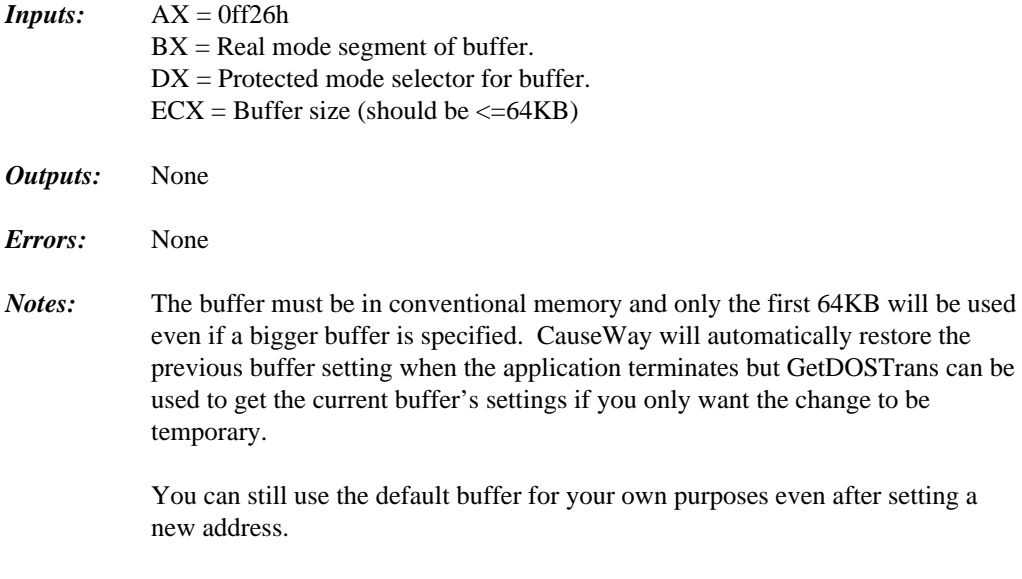

**SetDump** Disable/enable error display and CW.ERR creation.

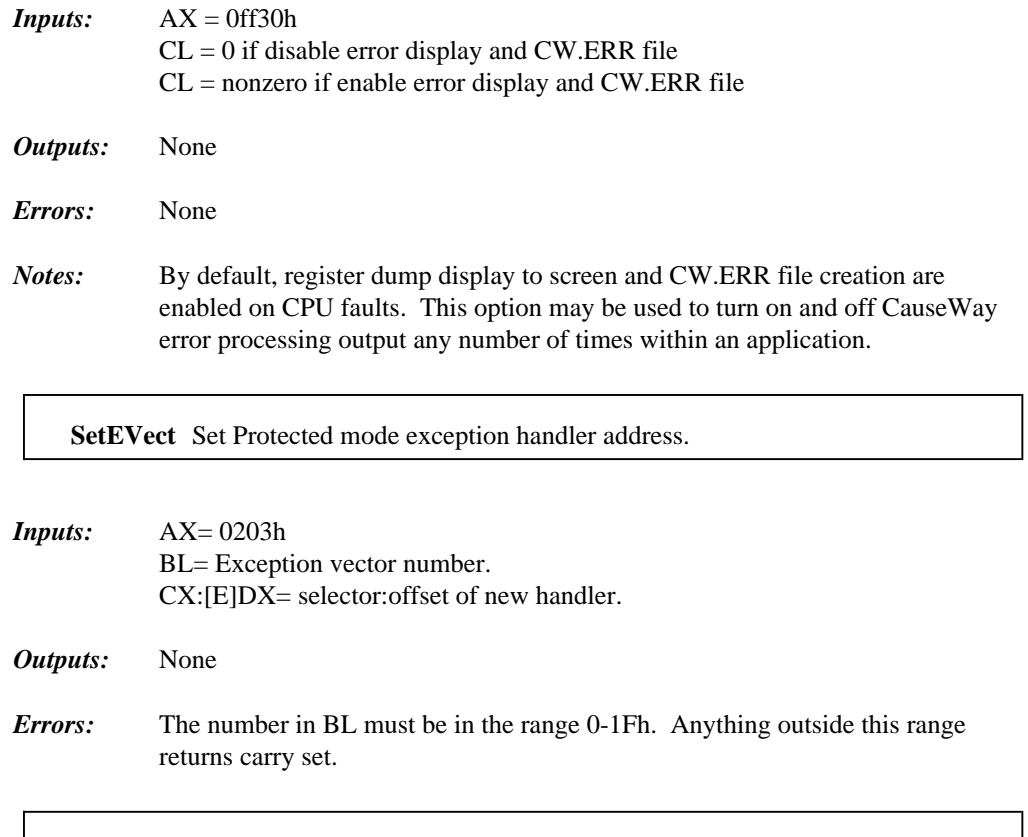

**SetMCBMax** Set new memory control block (MCB) memory allocation block size.

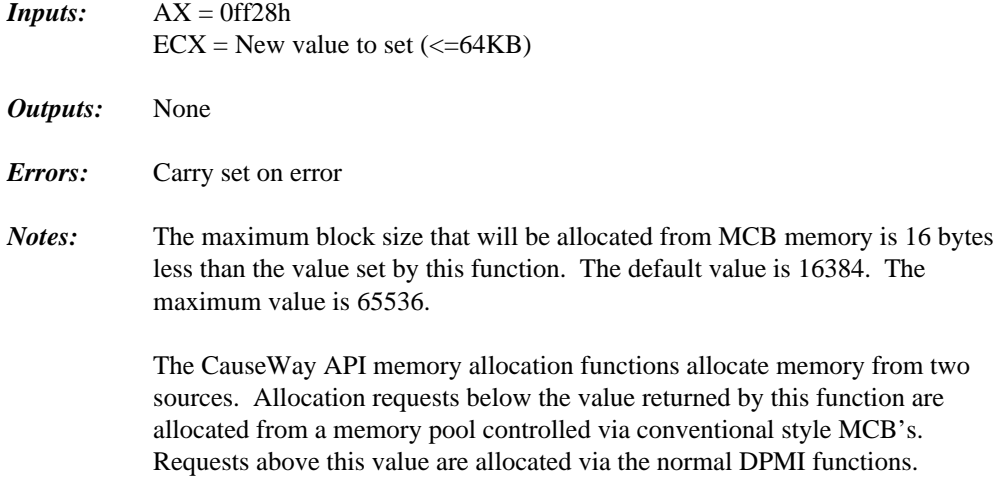

Because DPMI memory is always allocated in multiples of pages (4KB) it can become very inefficient for any program that needs to allocate small blocks of memory. The value set by this function controls the size of memory chunks that will be allocated to and managed by the MCB system.

A value of zero can be passed to this function to disable the MCB allocation system.

The value passed will be rounded up to the nearest page (4KB) boundary.

**SetRVect** Set real mode interrupt handler address.

*Inputs:*  $AX = 0201h$ BL= Interrupt vector number. CX:DX= selector:offset of new handler.

*Outputs:* None.

*Errors:* None.

**SetSelDet** Set selector linear base and limit.

*Inputs:* AX= 0ff09h BX= Selector. CX:DX= Linear base. SI:DI= Byte granular limit.

*Outputs:* Carry set on error.

*Errors:* If an invalid selector is passed in BX, this function returns with carry set.

**SetSelDet32** Set selector linear base and limit.

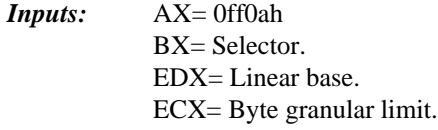

*Outputs:* Carry set on error.

*Errors:* If an invalid selector is passed in BX, this function returns with carry set.

**SetVect** Set Protected mode interrupt handler address.

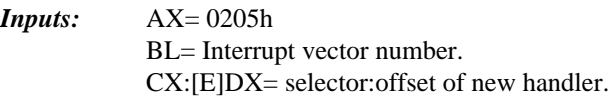

*Outputs:* None.

*Errors:* None.

**UnLockMem** Unlock a region of memory.

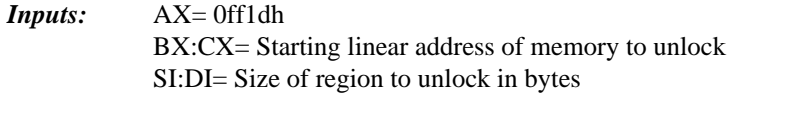

- *Outputs:* Carry set on error.
- *Errors:* If any of the memory region specified is invalid this function returns carry set.
- *Notes:* This function allows the unlocked memory to be swapped to disk by the VMM if necessary. Areas below and above the specified memory to the nearest page (4KB) boundary are unlocked if the specified region is not aligned to a page boundary.

**UnLockMem32** Unlock a region of memory.

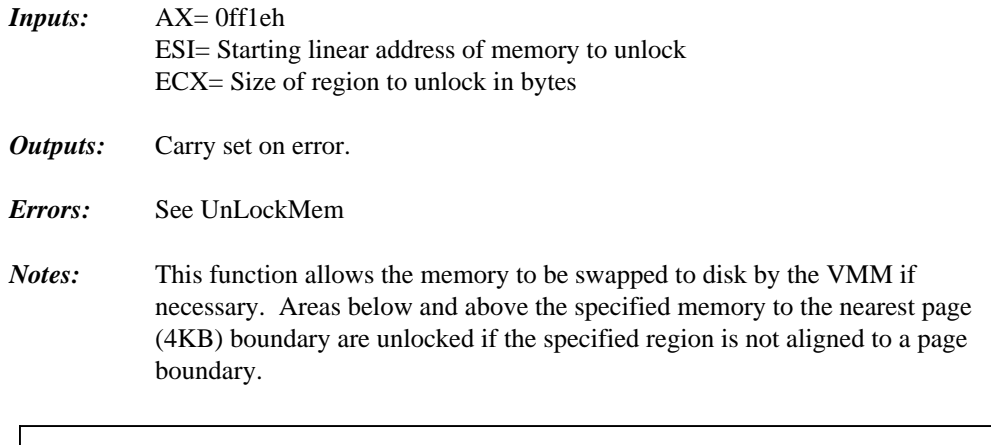

**UserDump** Setup user-defined error buffer dump in CW.ERR.

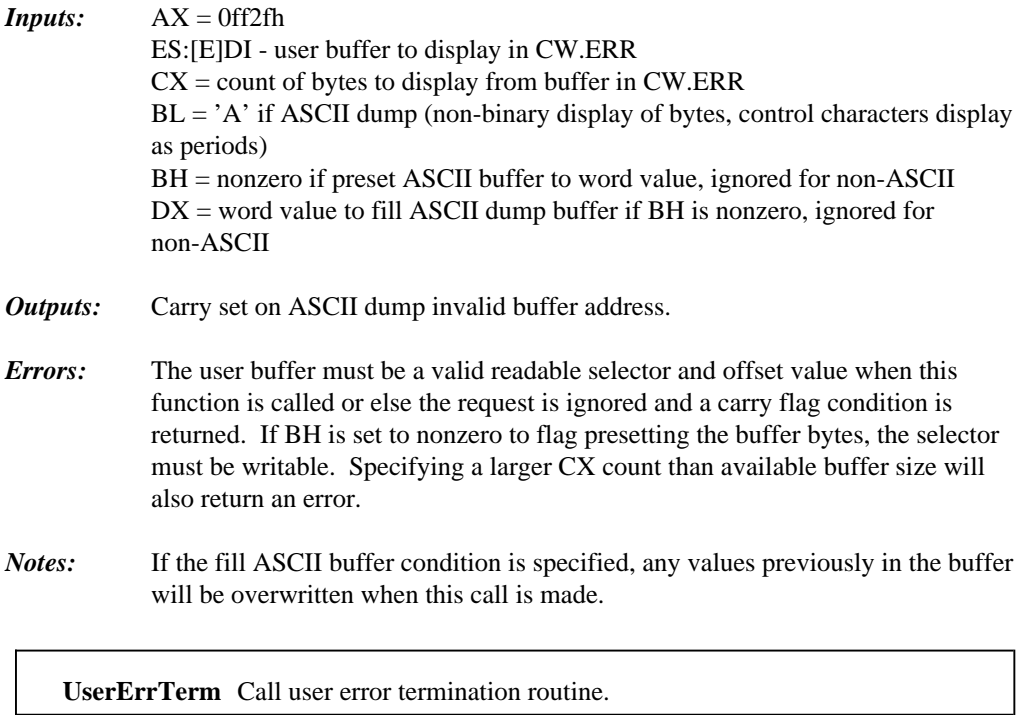

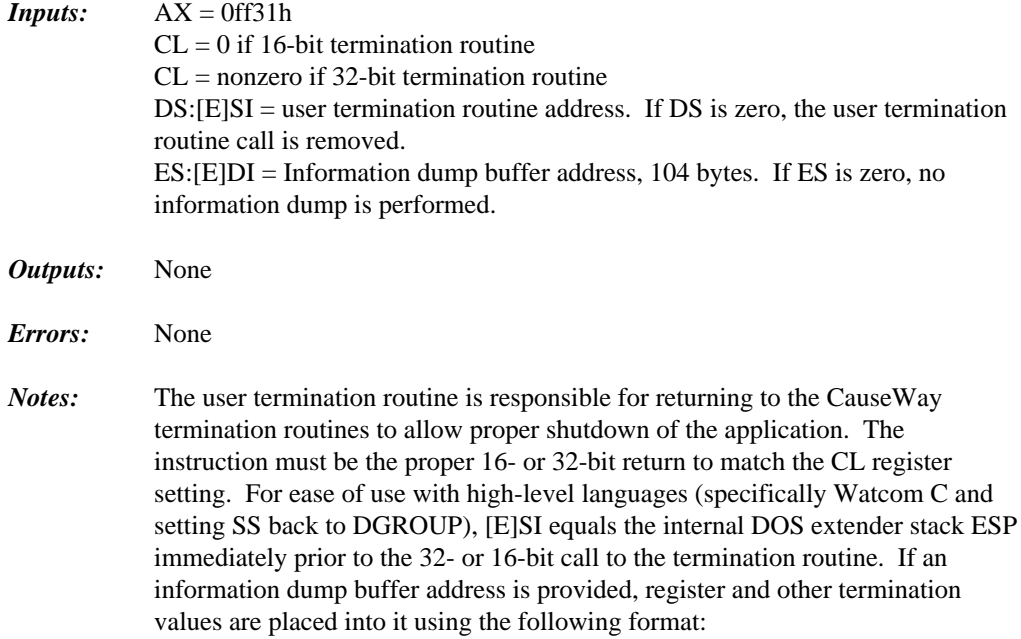

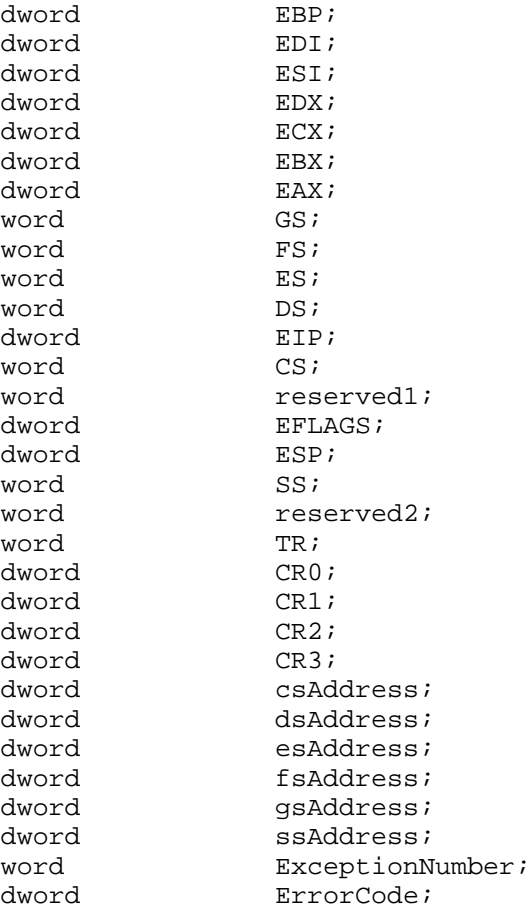

# **7.6 API Notes**

A fixed segment selector at 40h is always available to the application. This selector maps the real mode memory at 400h where most of the BIOS variables can be found. CauseWay also provides selectors at standard video addresses 0B000h, 0B800h and 0A000h in non-DPMI environments to ease conversion of real mode code.

The environment variable block address in the Program Segment Prefix (PSP) is a valid protected mode selector. A valid protected mode selector:offset is also placed in the PSP at offset 34h for the file handle list pointer. Note that the default value in the program's PSP will point to the real mode PSP, not the protected mode PSP, even if the handle count is less than or equal to twenty. Code that makes use of the handle list should use the address at

**API Notes 53**

PSP+34h rather than assuming the list's position within the PSP. Also, when an application is operating non-DPMI conditions the handle table will have an entry for CauseWay's VMM swap file.

DOS functions which use the obsolete file control blocks (FCBs) are not supported by CauseWay, although such support may be added by the developer.

CauseWay applications should terminate using INT 21H function 4Ch. As with real mode operation, the error level passed to this function in the AL register is returned to the parent program or DOS.

If a CauseWay application needs to terminate and stay resident (TSR), then INT 21H function 31h may be used. Unlike real mode operation, no memory value is required for this function. All memory owned by the application when the TSR function is issued remains the program's property. There is currently no way of removing the CauseWay application from memory once it becomes a TSR without rebooting the machine or using a third party TSR manager. However, a TSR manager will not automatically release extended memory allocated for the CauseWay TSR.

Unhandled exceptions terminate the program with a register display dump to screen and a text file called CW.ERR. CW.ERR contains other potentially useful information about the state of the application when it terminated. Refer to the appendices for more information on the CW.ERR file information format.

CauseWay runs applications at privilege level 3. Privilege level 0 reserved instructions will cause a general protection fault (GPF). CauseWay emulates the four instructions MOV EAX,CR0; MOV CR0,EAX; MOV EAX,CR3; and MOV CR3,EAX in the GPF handler so that they may be used by an application.

CauseWay will match a DPMI 0A00h function call with target string RATIONAL/4G. This in conjunction with CR0 emulation allows support of floating point emulation by an exception handler. Watcom uses this approach under DOS/4GW operation if the floating point emulation library is not linked in. Note that this routine does not work for either CauseWay or DOS/4GW under a DPMI host such as Windows or OS/2.

#### **54 API Notes**

# **8 Interrupt Services**

### **8.1 Extended or Altered Interrupt Services**

The size of registers used by CauseWay's extended or modified interrupt services depends on the limit of the selector. Extended 32-bit registers are used for 32-bit sized selectors and 16-bit registers are used for selectors within 16-bits. To reflect this, the convention of an [E] in brackets is used before a listed register when it must be a 32-bit value with a 32-bit selector and a 16-bit value with a 16-bit selector.

Required registers that are not specified in this list should be set up in the same way as required for normal DOS real mode operation. For INT APIs that are not listed and require segemnt pointers, either handle them using the CauseWay IntXX function or create your own interrupt translation code.

INT 10h

10h sub function 02h, [E]DX instead of DX. 10h sub function 09h, [E]DX instead of DX. 10h sub function 12h, [E]DX instead of DX. 10h sub function 17h, [E]DX instead of DX. 13h [E]BP instead of BP. 1Ch sub function 01h, [E]BX instead of BX. 1Ch sub function 02h, [E]BX instead of BX.

INT 21h

09h [E]DX instead of DX 0Ah [E]DX instead of DX 0FH - 17H not supported; use corresponding file handle function. 1Ah [E]DX instead of DX 21h - 24h not supported; use corresponding file handle function. 25h [E]DX instead of DX. Protected mode vector will be set. 26h - 29h not supported; use corresponding file handle function. 2Fh [E]BX instead of BX 31h No value is required in DX 35h [E]DX instead of BX. Protected mode vector will be returned. 39h [E]DX instead of DX

3Ah [E]DX instead of DX 3Bh [E]DX instead of DX 3Ch [E]DX instead of DX 3Dh [E]DX instead of DX 3Fh [E]DX instead of DX 40h [E]DX instead of DX 41h [E]DX instead of DX 43h [E]DX instead of DX 44h subfunction 02h, use [E]DX instead 44h subfunction 03h, use [E]DX instead 44h subfunction 04h, use [E]DX instead 44h subfunction 05h, use [E]DX instead 47h [E]SI instead of SI 48h Protected mode memory will be allocated 49h Protected mode memory will be released 4Ah Protected mode memory will be resized 4Bh [E]DX & [E]BX instead of DX & BX Parameter block offset entries are [d]word 4Eh [E]DX instead of DX 56h [E]DX & [E]DI instead of DX & DI 5Ah [E]DX instead of DX 5Bh [E]DX instead of DX 62h Protected mode selector will be returned 6Ch [E]SI instead of SI

INT 23h Control-C Handler Address

This interrupt is always reflected back to the protected mode handler to ensure the CauseWay application can handle it correctly. The default handler aborts the application in the same manner as DOS. If you need to terminate your application in your own handler, perform an INT 21h AH=4ch as normal.

INT 24h Critical Error Handler Address

This interrupt is always reflected back to the protected mode handler to ensure the CauseWay application can handle it correctly. The default handler behaves in the same way as the DOS handler and it aborts your application, if appropriate. If you install your own handler, all memory accessed by this interrupt as code or data must be locker.

The register values normally placed on the stack by DOS before entry to the interrupt handler are not present in protected mode. Only the register values are valid. You may terminate your application from within this interrupt with INT 21h, AH=4ch as normal.

INT 33h

09h [E]DX instead of DX 0Ch [E]DX instead of DX 16h [E]DX instead of DX 17h [E]DX instead of DX

Notes:

With the exception of software interrupts that require segment pointers as parameters, all interrupts can be issued as normal. The most common interrupt APIs that require segment pointers are intercepted by CauseWay to provide normal access to these services. Any other real mode interrupt services that require segment pointers can be accessed using CauseWay's simulated real mode interrupt/far call services.

Hardware interrupts are always reflected to protected mode handlers even when signaled during real mode operations. This ensures that protected mode applications always retain control without requiring you to patch real mode interrupt vectors. The remaining interrupts are serviced via the vector table appropriate to the mode. Use the real to protected mode call-back services to provide real mode code with access to protected mode code, and allow any interrupt to be re-signaled in protected mode.

If you add your own hardware interrupt handlers, suchas the timer tick at vector 08h, any memory that the handler reads or writes, including its code, must reside in locked memory. (CauseWay provides a locked stack.) This limitation is required because DOS is not re-entrant and hardware interrupts can occur at any time. Interrupts occurring during DOS activity prevent CauseWay's virtual memory manager from accessing its swap file. Lock memory will not move to the swap file.

# **9 Troubleshooting**

## **9.1 First Steps**

If you have problems using CauseWay, first try linking and running a one-line program that simply prints "Hello" on your computer screen. This will help establish if the problem is a basic incompatibility with CauseWay and your system setup, or if the error may lie elsewhere (e.g. a third party library).

The remainder of this chapter provides a description of error and warning messages that you may encounter when using CauseWay. Suggested solutions to correct the errors are included where possible.

### **9.2 DOS Extender Error Messages and Return Values**

DOS extender error messages are displayed by the CauseWay DOS extender when a CauseWay application is running and encounters a serious problem that it cannot recover from. The DOS extender then terminates the application with the appropriate return code, displaying a dump of register values, and writing system information to the file CW.ERR.

#### *Error 01* **Unable to resize program memory block.**

Generated if DOS reports an error when CauseWay tries to resize its real mode memory block. As the block is always shrunk, the only possible cause of this is corrupted memory control blocks (MCBs). Reboot the system to correct this error.

#### *Error 02* **386 or better required.**

Generated if CauseWay is run on any machine with a processor below a 386SX. To correct this error, run the application on another machine or upgrade the machine's processor.

*Error 03* **Non-standard protected mode program already active.**

Generated if the system is already operating under the control of another protected mode program which doesn't conform to either VCPI or DPMI standards. Identify and remove the other application before running the CauseWay application.

#### *Error 04* **DOS 3.1 or better required.**

Generated if DOS version is less than 3.1. You need to upgrade the machine's DOS version or use another machine to operate the CauseWay application.

#### *Error 05* **Not enough memory for CauseWay.**

Generated if the system doesn't have enough free physical memory to initialize the CauseWay kernel code and data. Free additional memory before running the CauseWay application. The memory can be any of the extended or conventional types supported by CauseWay.

#### *Error 06* **VCPI failed to switch into protected mode.**

Generated if a VCPI server is detected and the server fails to switch into protected mode when requested. The only likely cause of this error is a corrupted system. Reboot the system and try again.

#### *Error 07* **Unable to control A20.**

Generated if CauseWay detects an A20 line that doesn't respond to the normal control methods. This may indicate either a hardware fault or a nonstandard system. There is no software solution for these hardware problems. Installing an XMS driver such as HIMEM.SYS should address nonstandard systems.

#### *Error 08* **Selector allocation error.**

Generated if DPMI refuses to allocate enough selectors for CauseWay to function. Remove one or more programs that are also using DPMI.

#### *Error 09* **Unrecoverable exception. Program terminated.**

This is the standard General Protection Fault, or GPF, message. It is generated if a nonrecoverable exception occurs which suggests a bug in the application. Use the register dump displayed with this message along with the information in CW.ERR and the program's .MAP file to help track down the location and cause of the problem.

#### *Error 10* **Unable to find application to load.**

Generated if CauseWay is unable to find the application within the executable .EXE file. This situation indicates a corrupted file. Rebuild or obtain another copy of the application.

#### *Error 11* **DOS reported error while accessing application.**

Generated if any kind of error is detected while accessing the CauseWay application executable file. This situation indicates a corrupted or missing file. Rebuild or obtain another copy of the application.

#### *Error 12* **Not enough memory to load application.**

Generated if CauseWay is unable to provide enough memory to load the application. Free additional memory and/or disk space before running the application. Check for CAUSEWAY=SWAP, TEMP and TMP environment variables that point to a disk with little free space. If running under an operating system that provides DPMI per application, increase the application's DPMI allocation.

#### *Error 13* **DPMI failed to switch to protected mode.**

Generated if the machine is using a DPMI server and it fails to switch to protected mode. If the DPMI server only supports multiple clients of the same type (either 16- or 32-bit) then the problem is probably that different types of applications are already being run. Remove the other type of DPMI application(s) before running the CauseWay application.

#### *Error 14* **Memory structures destroyed. Program terminated.**

Generated if internal memory management structures become corrupted. This is caused by the CauseWay application writing to memory regions that have not been allocated to it and is a bug in the application. Obtain a corrected version of the application to fix this error.

#### *Error 15* **DOS reported an error while accessing swap file. Program terminated.**

Generated if any level of error is detected while accessing the swap file. The swap file has probably been deleted inadvertently by the application or perhaps marked as read-only.

#### *Error 16* **Unsupported DOS function call. Program terminated.**

The CauseWay application attempted to use an obsolete DOS function which used file control blocks (FCBs). Use the file handle DOS functions in the application instead.

Error **<sup>B</sup>** 01 59

BIG1 setting 8

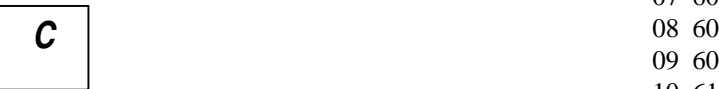

CauseWay API 33 12 61 CAUSEWAY environment variable 6-7 13 61 CAUSEWAY=SWAP environment variable 5-7, 14 61 9, 19 15 61 conventional memory 5, 8 16 61 CW.ERR 23 EXTALL setting 8

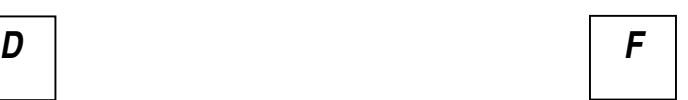

WD 5

DLL 15 flat model 13 DPMI 3, 8, 31 DPMI host 8, 13, 32 DPMI setting 8

# **E**

environment variables CAUSEWAY 6-7 **I** CAUSEWAY=SWAP 5-7, 9, 19 SWAP 5 TEMP 5-7, 9-10, 19 TMP 5-7, 9-10, 19<br>TMP 5-7, 9-10, 19 WCL386 4

**H**

HIMEM setting 8

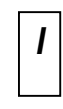

#### **Index**

 $K$  R

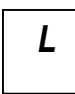

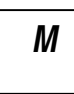

MAXMEM setting 9

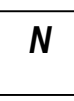

NAME setting 9 near model 13 NOEX setting 9 NOVM setting 10 VCPI 3

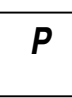

PRE setting 10

kbhit() 20 register list 32

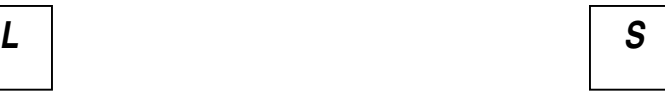

LOWMEM setting 8 SWAP environment variable 5 swap file 6, 10 SWAP setting 10

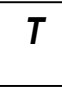

TEMP environment variable 5-7, 9-10, 19 TMP environment variable 5-7, 9-10, 19

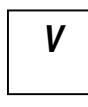

virtual memory 5, 10, 19

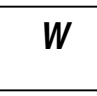

WCL386 environment variable 4 WD 5 WD environment variable 5

**64**